VESTI \*\*\* PREDSTAVLJAMO \*\*\* KORISNI SAVETI \*\*\* OSLOBAĐANJE \*\*\* HUMOR

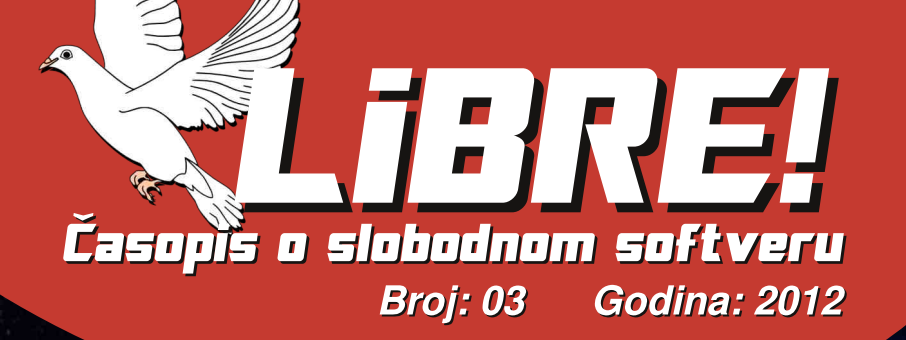

## Istorijat domaćih FLOSS zajednica Ubuntu Srbija

Dobro došli na slobodnu teritoriju - 1 deo: Programi za ćaskanje

Cyber krimina

83101 01 OLEIUUI 01101110.00

Jo@PCü`pmh. 1

### 110.  $-7$  F-:  $85$ H ?:  $<$  5?

(A-! HOB-COLK= JORNASO MNJOG-G JOE KE=JM 59 **@ADDEAGEGK=KNE9CGEXKMHL=HGFF9DAGNOBHLGBCOL** COG KNOBAHOFM<ARMNOBMF=K=: AKFMHOE GW. GK=: FG 1=DEG<9K=R9@ADDEGX9KGHAMdN=LCOEHBLL=J9b ROLG ILG KM HUEHGRF9DAGNOBHLGB-COL COG ADVALIO: ABVI  $KF9? =$  $\therefore$  JGHB $\land$  $\cdot$  JOB-COLB K9<9 F9 KODAFAE L=E=DBA E 9 AF=E 9 HJG D=E GOG G BENDENDFB9 FGN4@: JGB-N9  $+ NG A < 9$  B F = RF9XA < 9 B : JOB9MGD R9O CM = F % <9 BB HOKOBAHOLL: 9 R9 FONE 9 MGUE 9 AL9BOCFOMIK WE KIGITAG · AACINGLE

. B<= W9 SPR9 MUBRACHEMENTER CU: 9 R9 | LGN= WA  $H$   $\equiv$   $H$  $\approx$   $H$  $\approx$   $H$  $L$ <sub>49</sub> $1 / L$  FMFAL49 $1 G<sub>5</sub>$ LOGI 9DAB-LG<9BCGG<F9[=?; ABB) CGAE9EGMNA<M <9 K9E G M . J ABA E 9 GOG E ARGES OGLAFAGE AFL=J F=19 C9G AHLHGK19NOM<9 K9EG FB@CGUKAA KIDG G<9F KGHN=J < $G$ 9RAE $G$ < $G$ :  $G$ B9 G<  $HG$  $L = F$ : AB UFA  $QX$  A  $Q$  D : 9 (A - ! X 9 K G HA  $Q$ 

 $1 = WQQGGGGQQIAF9 E = IG29 NOQRAB < 9 HGQGBA$ HJG BE . 9KNE B-ARNEKFG<9 HGKLGBA AGCCLM? HG L=F; ABIDFA@XAQDD; 9<G CGBA@FAKEGMKH=DA<9<GHL=  $EG + XAB < FG < 9$   $E 9 \cdot C = IAF$ ?  $dG < M19$   $G/M19$   $F =$  $<$ 9B ] =  $BF$  =  $\pm$ RMD9L =  $AM$ SGE 9L)  $F$ AB  $\leq$   $G$   $\vee$   $F$   $F$   $G$  $HG?G-FP. PQ. IVE HGE-F; ABIF = HQLGE = AAHBCKQ< J$ 19BFAB-<GNGDBGAFL=J=K9FL9F

9: A<G DA<G = HA = FLD HJG DE 9 G + L F9E B HG LE: F9 1919 HOE GW, GLE: F9 F9E B HONDIF9 AF

 $SSE9$ : AB G K9<9 KEG < G AB < GK19 HG@APIB G<  $K.LDF = XAOIB: 9.9 BAIO LMAID B = F = NE GBAD AGXAB <$ FGB <9 HOKOBAHLOKGJAR9 CLANOM

G 9J <= G HGL= F; ABIDFA@ XAA9D9; 9 CGUAALA dH9 E = LFAN LEBSEF COGHOLGLE MR9 AROROCF9 AFLEJFEL) **FA** B-F9BHG?G<FABA-SQLE9LR9 EG AFF=L=D=SQF=AR9LG JOF EALENDE G<9 MH <= EGA9). SGLE 9L, AOFEN CG B9 ] = DEG<9 HOKI9NEG KNE XA9G AE 9 BHVI d 9 DA  $E$  AND  $E$  <9 : ANN GY = FB GN G? SG E 919 HORALAFG MA 9 ICS F9 HON=VOFB= LADI9 b d 9 DA: A1 ANGE>DA<9 AE 9L=  $EG$  MVFGKL < 9 H LMFE = L= X9KG HAK F 9 KNGB E G AFA  $L = B \times F$  AH  $L = M$  9NO  $L = ?$   $\leq$   $N$   $R = N$   $B = Q$   $M \neq \leq L$  $IFGF9$  KNF  $I=B5$ FM b

 $\cdot$  GN=V9FB=  $\cdot$  JGB9 9MGJ9 MEG? MVFGKLAKEGK9<9  $NA = F = ?G$  JPFAB <9 HGCJABE G NA = L=E 9 G KIDG G< FOE KGUN=JM. 9<9 HGKLGBA<=LOE AF9 E G?MVFGKL<9 AXAGG AKNGE EHL-CORAE 9 MAAM F9 MILYAND XOMHGTA LAOM ' CE = FL9JAXAQ 19:9 C9G | LG KM  $d$ GNG B < GJG  $dAGB =  **FGD dG GNE** = :  $dQ$  **NGD NGB Q XA**$ 19E MF9. LE-FOE : CENA AKTANFG E G? TA: A < 9 MAMF9 : MKMV  $L=E = CGB$  V  $\neq$  : AAG J9YAN9F = M X9KG HAM . DG G<FGF9E HAA = 9 EAN VEG?D < 9LA < 9 MILGN = WEBE = JAAKHWFAE G N9[ =  $]=$  IB F9J9NFG M ? J9FA, 9E 9 F9I AQE G? MVFGKIA

19 M HONDLEM AFSGLE 9; ABM E G = L= GAL9NALA F9 F9 I = E K9 BMMN AM COE = FL9J9 ABAF9E HOKIDLA = HAKE G F9<G JGHGFF9LM9<J=KM=HGIL= LAJ= DMPGFKGJ?

GXAMPER9

 $(A - 1)$  LE

8 B: 5817@  $L1867: J - xG$  $17@$  $817? - 0 - 80.$   $5$  - B81 B63  $! -7: 700$  $% 91:185->$  $%10 - 7/56$  $:6:30:30:BBG \; | K : B : B :: B G$  $\Rightarrow$ : ! 175G  $180595 - 5$ : BG  $-BAB$   $$ \times 0$   $: \div$  BG  $! -57$ :  $! -@K1BG$  $8@2: " : M55G$  $L187:$  \$: < $B:$  0- $! 54 - 68 : 30 - : 186$  $>2H7-1.>0 , 8 @: ) - ?; B G.$  $L187;$  \$-B7; B  $16: 1 - 38 B$  $\therefore$  @7@  $%$  28 ?? 9 - 3 - F5  $: -5/211$ : 01 : 3  $\lt$ : K@  $\delta$  >1  $\delta$  A3:: ?: >3

 $!$ ; G?8.; 0:; 3

 $?; 2@1 >$ 

 $\geq 6$ 

 $"57:8 - 505$ 

FBX: 5A>10: 57

 $$156.05 - $58$  M: 6 9 1?1H 57

8 B: 55: 03: B:  $\approx$  5A > 10: 57

 $817? - 0 - 80.$   $5$  - B81 B6

 $$ " $ " $ & 8 !) & 8' (' , * $ - !\% $ & 8$  $J=9$ LAN= GEEGFK MGLKING \* = COE = JARDFG = DAAHG< AKLAE MKDONAE 9, JARD

## Jg@PCüQ\_bp'\_h

#### Jg@PCü`pmh. 1

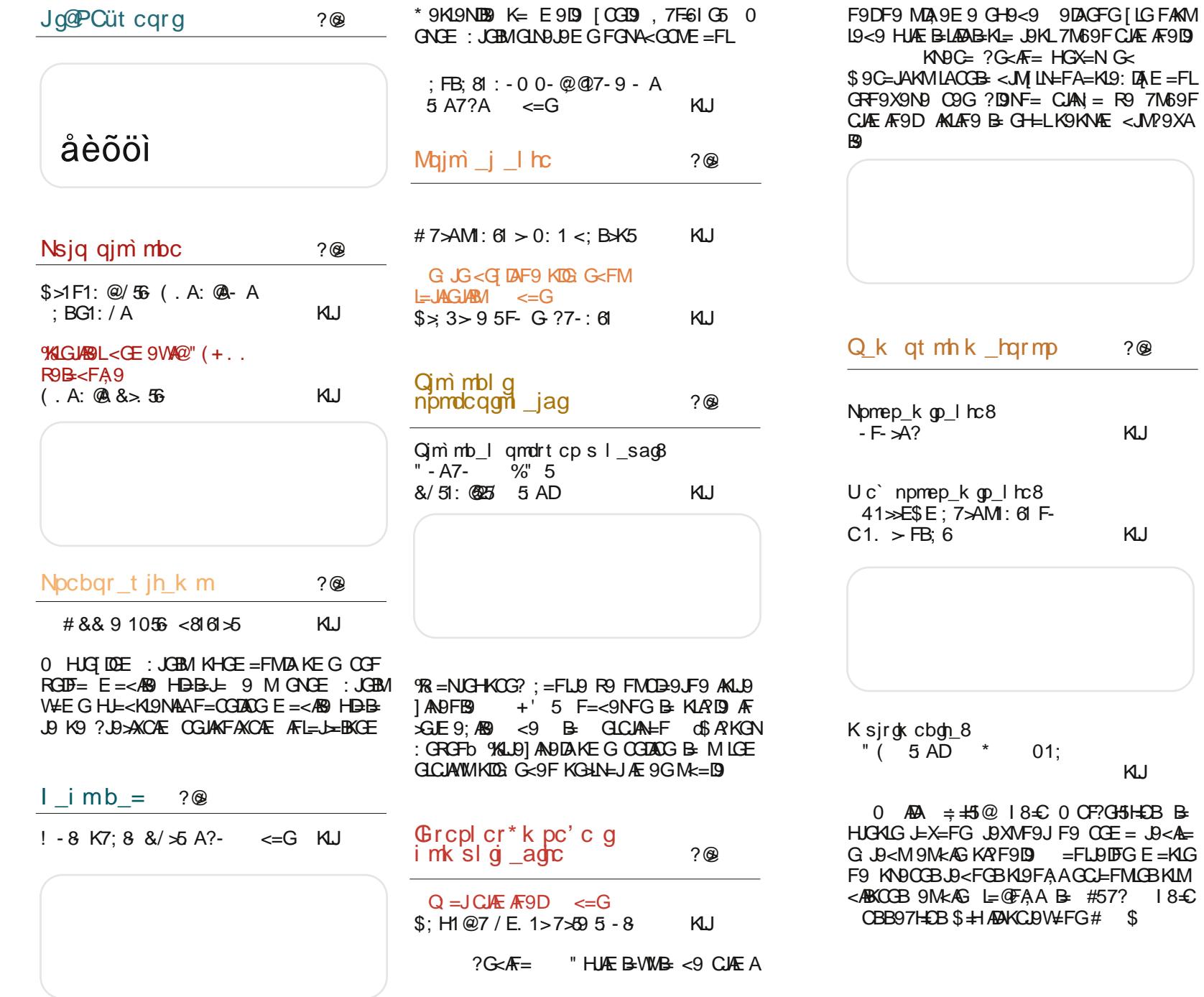

Km gl gi sr\_i  $?@$ :  $0 \times 50$  186 1-: KU

Qk c•l c qrp\_l c  $?@$ 

 $?@$ 

KIJ

KU

KU

 $=$ FLDIDGE $=$ KG

 $H_s$ j 0. / 0

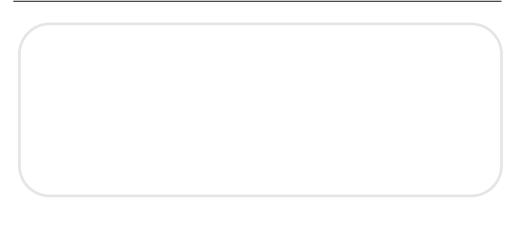

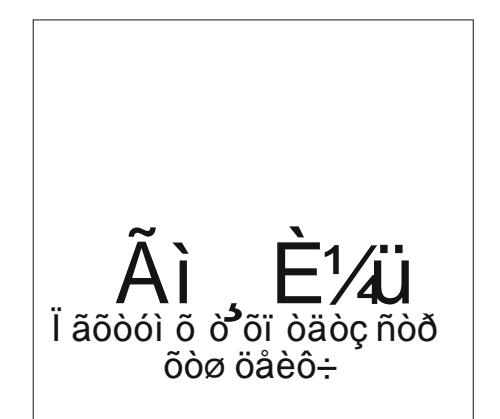

Jg@PCüg\_qmgq mqjm mbl mk qmdrt cps

 $\overline{2}$ 

<span id="page-3-0"></span>Jg@PCüt cqrg

 $\overline{4}$ 

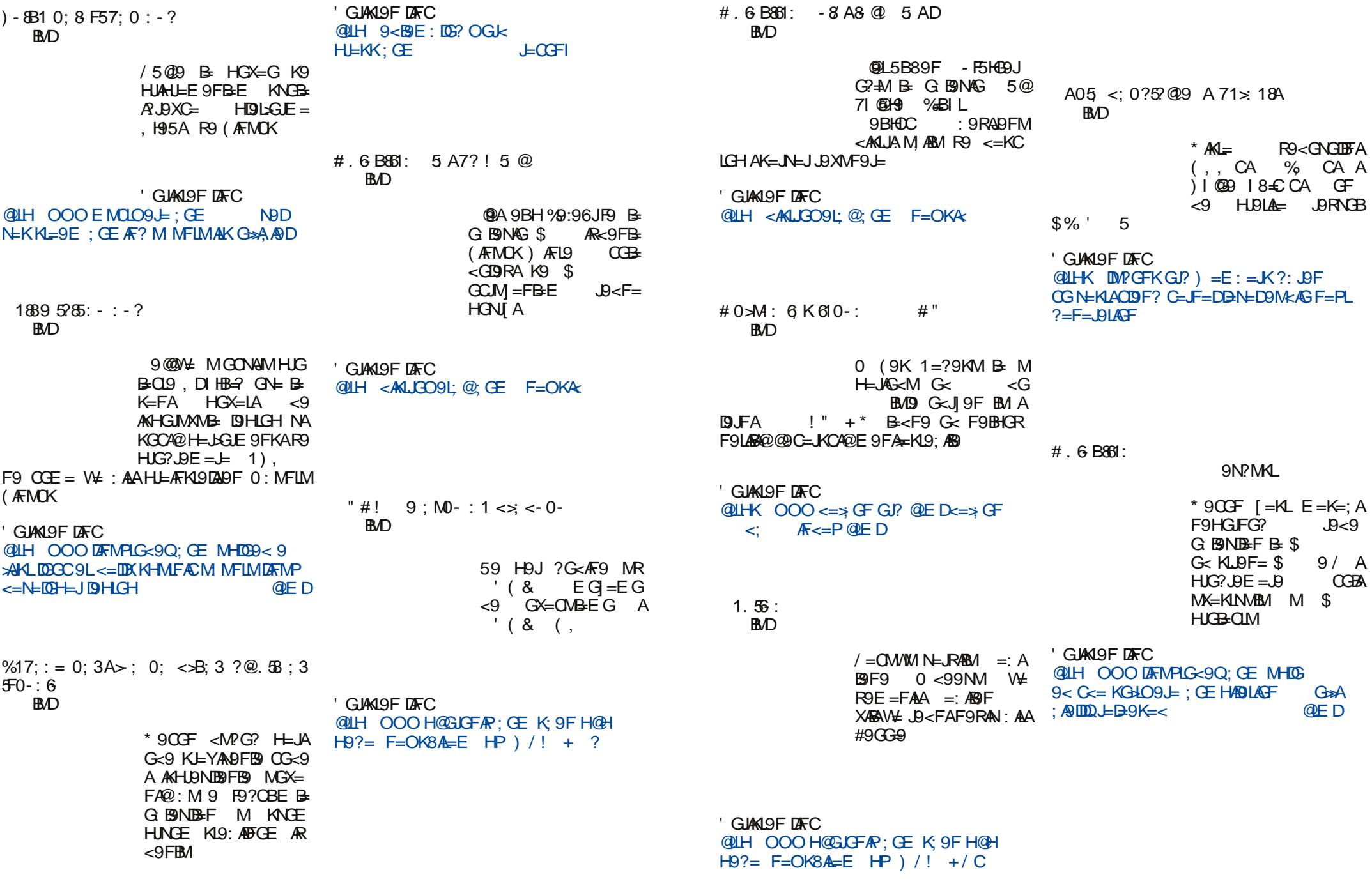

Jg@PCüg\_qmgq mqjm mbl mk qmdrt cps

 $Hj 0.70$ 

 $\sqrt{5}$ 

#### Prezentacija Ubuntua u Lovćencu

### <span id="page-4-0"></span>**Puls slobode**

## **Aktivizam:**

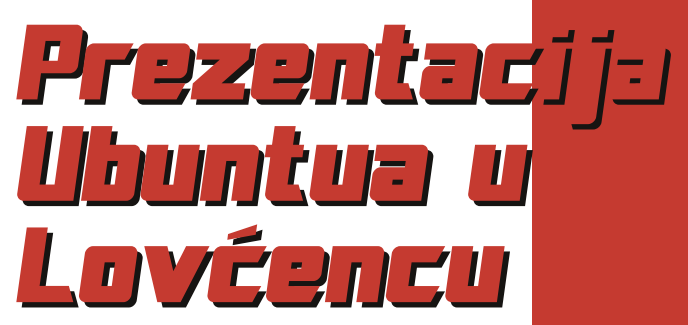

21. јула у 18 часова, Дом културе Ловћенац

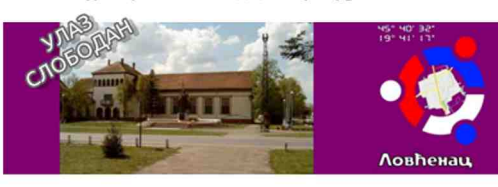

**ПРЕЗЕНТАЦИЈА UBUNTU LINUX** ОПЕРАТИВНОГ СИСТЕМА За сваког посетиоца поклон CD са Ubuntu Linux-ом

#### Autor: Želiko Popivoda

ovćenac je selo u kojem živi nešto više od 3100 stanovnika po zadniem popisu iz 2011. godine a nalazi se na severu Srbije, u srcu Bačke, na pola puta između Novog Sada i Subotice. Zaiedno sa Feketićem i Malim Iđošem čini opštinu Mali Iđoš koja pripada Severnobačkom okruau.

Ideia o održavanju promocije Ubuntu Linuksa u ovom mestu je potekla pre dosta vremena. Razlozi zbog kojih je

Dana 21. jula 2012. godine, subota, u 18:20 časova u Domu kulture u Lovćencu održana je **Prezentacija Ubuntu Linuks operativnog** sistema.

tek sada realizovana su broini. Jednostavno, radi se o seoskoj sredini u kojoj ne postoji toliko razvijena infrastruktura kao što postoji u gradovima. Sa druge strane, imajući u vidu tešku finansijsku situaciju u kojoj se svi nalazimo, nije bilo lako ni u tom pogledu obezbediti sva sredstva neophodna za održavanje promocije. No, bez obzira na sve, promocija Ubuntu Linuksa je uspešno održana.

Promocija Ubuntu Linuksa je održana u Domu kulture u Lovćencu, 21. jula tekuće godine sa početkom u 18 časova. Promoteri Ubuntu Linuksa su bili Bojan Bogdanović (Bojče) i Ladislav

LiBRE! časopis o slobodnom softveru

vo pozitivno iskustvo.

Urošević (Uroš) kao predstavnici zvanične Ubuntu lokalne zajednice za Sr-

biju. Oni su održali jednu interaktivnu prezentaciju nakon koje su odgovarali

Boiče i Uroš su prvo upoznali prisutne

sa time kako je i kada osnovana za-

jednica kao i koja su njena delovanja i

koji su njeni ciljevi. Nakon toga su

predstavili Ubuntu objasnivši kako je

nastao, ko ga sponzoriše, koliko košta,

kao i kakva je tehnička podrška za je-

dan ovakav programski paket. Zatim

su malo govorili o filozofiji slobodnog

softvera kao i o nienim prednostima i

manama. Tokom svog izlaganja su

uiedno i upoznavali prisutne sa koris-

ničkim interfeisom Ubuntua 12.04.

Nakon toga su usledila broina pitania.

Neka od pitania su bila: "Zašto koristiti

Linuks?", "Koji poznati programi rade

na Ubuntuu?", "Da li postoji zamena

za Total Commander na Ubuntuu?". "Kako Ubuntu radi sa drajverima?" i

slično. Zbog jako malog broja prisut-

nih, ovo se predavanje pretvorilo u je-

dan dijalog između predavača i

publike što je predstavljalo posebnu

draž za predavače kao i još jedno no-

na pitanja publike.

Većina prisutnih gostiju je dobila na poklon instalacioni disk željenog Ubuntu derivata (Ubuntu, Kubuntu, Xubuntu ili Lubuntu). Na ovaj način su svi oni dobili mogućnost da na svom računaru samostalno isprobaju operativni sistem sa kojim su se upoznali na prezentaciji.

Ovo predavanie za nas predstavlja jedno veliko iskustvo kao i povratnu informaciju u cilju organizovanja sličnih događaja ubuduće. Zahvaljujemo se svima onima koji su na bilo koji način pomogli održavanie jedne ovakve manifestacije. Posebno se zahvaljujemo predavačima Bojčetu i Urošu i nadamo se da će ovakvi događaji ubuduće biti još češći.

## <span id="page-5-0"></span> $G$ rmp $g$ n bmk f g Djmqq x  $hcbl$  on 8

#### $MGI$   $0$ : MFIM  $\mu$   $\overline{AB}$   $1\overline{AB}$

KIDG G<FGE KGNN=JMF9 F91 Æ  $HJGAGJAE 9$   $[M \odot Q K = \langle =; =FABM \rangle$ MF9R9< 9 EG < 9 ACCEM? G< AFM  $NA =$   $G =$   $AAM$ :  $ABKCGE$   $FAAL = CA$   $=R$  $\leq G$   $\perp$   $\leq$   $\circ$   $\mathbb{R}$   $\leq$   $\leq$   $\leq$   $\leq$   $\leq$   $\leq$   $\leq$   $\leq$   $\leq$   $\leq$   $\leq$   $\leq$   $\leq$   $\leq$   $\leq$   $\leq$   $\leq$   $\leq$   $\leq$   $\leq$   $\leq$   $\leq$   $\leq$   $\leq$   $\leq$   $\leq$   $\leq$   $\leq$   $\leq$   $\leq$   $\leq$   $\$ X=LFAAKMK= okGNABOLA COCGKMRF9DAA ME= DAA: ABA KAM HAGFAKA MICE F9HG M . DG G<9F KGNN=J FAG9<9 FAG : AG AF= LE: 9: AAF9XAF R9 DAFG AKLA9FB FAA R9 KLA9FB- FGN 9 C=F9LM=CAKNM  $-59$  BH<sub>=</sub> ALE:  $9$   $-9$  : M<sub>s</sub> F-610:  $5 -$ + FG [LG KNA : = RWKLOCAFG < GABIEM B=  $F - 8$   $\overline{\text{N}}$   $\overline{\text{N}}$   $\overline{\$ KIDG G<FG? KGNN=UP FF9BM<9 KN= ILG  $MMIM M = QDA L \div : 9 < 9$   $H G \rightleftarrows = 9$  K9  $F G M E$ dF9J9[19BE9b0XAAA<=DAAKMGKFGNFA : G<9FKGHN=J HOKIMBIA KIDG G<FG? KGHN=JP A MKIDNA R9 FB-? GNG HA9F9C ZL9 B KDG G<9F KGHN=J, J= KN=?9 <JM=FB= HGLOE EG=EG HJAX9LAG KLIWFOE  $\leq$  DM A LOE = CGDAGG B K9E  $\frac{1}{2}$  % Bill MR McDEN CORACG <  $9B$  F9 ? GEAF9 MY=FB AJ9RNABFB ZACE KN= HOKIOB R9B-<FA= CGLAKFAC9  $\frac{1}{2}$  %BIL < ANLUA MAB9 KHL=EFAQ < 9 HOE G?FM HG<= B KNOB RF9FB K9 KN9 CAE CG?9 LG R9FAE9 C9G A<9 KNGB KIDG G<FG N=E =  $H$ G  $\leq$  =  $E$  M R9: 9NA '9 <9 HG?D < 9E G MF9R9< HGX=; A 0: MFLM  $.$  J.AS N= R9 FAKM R9 DBM $k = \text{CGB}$  KM  $.9 <$  AB K9 GFAE ILG KM AE 9DAA CGDAGG KM RF9DA  $\leq$ 9N9DAKN= G $\leq$  K=: =  $\leq$ 9 F9XAF J9RE ALDB

 $\sqrt{ }$ .

FB9 A<=BFB9 CCEAK= J9RN4G GCG KIDG G< FG? KGNN=J9 R91 ANA A F9 F91 AE HUCKIGUNE 9 M HGX=IOM HM .= E SGIVE 9 OGBA B HGCLFM9, ', 9F6-5 **F99**  $\cdot$  CHK5F9 '9HKOF?  $\cdot$ 9F6 $\neq$  )  $\pm$ 19 F9 KIDG G  $F$  A KGNNEJ JABE  $T$ GB B  $\pm$  AR XIDFA9, . C **F99**  $\alpha$  B HK5F9  $85H-B$  $FDB$  $.M.9DA$  KM **HGB-<FGALA G**  $FFG?G.$  $TR$  $FAE \leq A\Omega \Delta M$ : ABG  $9$  $HGOM$  9N9 $DA < 9$  $HIA = KIB$ AMHGLE: M AK  $LG?$   $\mathcal{A}E = LDA$  $M = \leq 9$  M  $GVE$  L=CKLM F=E 9 DAFA@ Æ = F9 F=E 9  $MAA9FB9 HGB < AF9:9$   $F=W4 \quad A@FA$ : AA 59B-<FAM GOGBEBGNG? HM9 HA=EG  $F = \times F = HGB < F$ ; A 59B < FAM  $\times F =$ EFG?G JOBFA BRAKA < G J= NOBBe. NOCG G<FB@F9KNGBF9X4F<9B<GHUFGK<9  $0: \mathsf{M}\mathsf{F}\mathsf{M}\mathsf{M}$ . J: AB : M $\mathsf{k}$  = GFG [LG B < 9F9K '90GB-R9B-<FA9B9X9D9 9R9FAE9FB- $H G A Q B Q B$   $A \vdash A \vdash V \not\models V \psi \circ A \circ B$  . MEIM B  $H G A Q G$ K9E GA1910F9 R9B <FA9 DBM A=DB9 ACGIAK  $FAO9$  MHDNG  $L = \angle A \triangle A \triangle A \triangle A$ 0 HGX=LOMKCJOE FG A: = R RN9FAXF= HG

Jo@PCüg qmnog m gim mbl mk qmdrt cps

 $\lt J$   $\subset$   $\lt$   $\circ$   $\circ$   $\circ$ 

 $<$ 9 AN DBM KE $<$ AFGE

 $?G \times F = 9D M H GFA$ 

 $?G \times F = 19X$ 

#### **F心** B<sub>JF9</sub>  $?G \times F =$ : ADBN HJA QNOVIERG< KLDF= COEHOFAB 5BOB= 75 @ HGC GNA=LEBY  $0:$  MFLM9 **C<sub>9G</sub>** RNOFANF9 G DIKF9 ROB<FA9 HG< F9RA NOE dD: MFLM DOCOLDF9 R9BS<FA9, JA  $B_0 + C$   $19<9$   $K =$   $GOP$   $R9B<459$ KNOC $CF=NG$  JORNASO  $A$  JOK $=$  + KFGNOF  $B \mathcal{L}$

#### **QUH SAME M MFIM.KGP**

?<= KM CGJAKFA AE 9 HJM = FACGJAKFAHG  $\leq$ 9: A MHMKIN  $? \leq E$  G?M HGKI9NAAHA L9FB A <G AA HOE GW M J = I 9N9FBM HIG BE9 '90G B JON9G : JOBOGIANFA  $Q9$  190G KM J9KB A HGLE: = R9 HG<J  $10F$  H9 B HG E  $\leq$  RME 9 G JBRANDE9 AO: MFLM. J. AB K-2-KLU9FA9

#### **QUH OACAM MFLMJKGJ?**  $H G F = 0$ : MFIM  $\cdot$  J AB  $H 9F = 19$ **QUH HDF=19 M MFIMJKGJ?** HG ISFKCS DAIS QUI-K DAKIKM MFLM: GE E 9AD E 9F DALAFS OM MFLMJK  $\overline{r_{+}}$  $QF9D \quad A \Rightarrow F = FG \Rightarrow F = L$ M MFIM  $K$  ?  $\leq$  CGIANFAAEG  $?M : JFG < G$  AA  $Gx$ ?GNG  $E$  F9 B-<FOKI9NE9 HAGER9 9 R9 KNE  $G A 9006$  IM B:  $A < 90B$ :  $S A E$ . N= 9 CLANFORCIAO: MFLM. J. AB R9B-<  $FA = EG = EG$  HOLAA A HM=E 2C H69 C9F9D  $Q\!\!\!\perp\!\!\!\perp\!\!\!\perp M C Q\!\!\!\!\!Q M\!\!\!\!\perp\!\!\!\perp\!\!\!\perp C\!\!\!\!\perp M\!\!\!\!\perp\!\!\!\perp$ M MFLMKJ: AB ADA @ ?FKLU9FA=

**@LH OOO > LACJ: Œ H@ LGK M MFLM** KI AB

GE< HG<JG= CGUAFA Æ9 SGUAE A GALO DAK=JAKA XIDFGAA0: MFLM ROB<FA  $:=$  . J. AB  $L = GFG < J = H = 9N9FB$  G KLOB G<FGE KGHN=JM AGE . J.AB \* 9 GNBF9X4F <9B K= HGK=: 9F <GHAFGK J9RNGEM KN=KLAG KIDG G<FGE KG+LN=JM F9 F9 KE HUGK GUNE 9 E GLAMANK = C9CG  $HGB < AF$ ; AL9CG AHDNF9  $DA9 < 9$   $HGH < 6$ NOKFACA@KGHNED MKNGB.B<MOBMEA KIDG G<9F KGHN=JMROGBA<G ABBM9<=C NOLFM=<MO9; ABM AHG<J OM . NOOG HL=

 $\leq$ 9N9FB $\approx$  0: MFLM  $\therefore$  J.AB  $\approx$  G.GB=FG B= F9? DI 9N PFB E ARGAL 9FC9 KIDG G <FG? KGNN=J9 M G J9RGNFAE MAJ9FGN9E9 A  $KQ$ : Æ ÆLLKGNPFB-E R9 AKLA + < E D9  $\leq$ AQ"- KLIVMFBICO HEVIMIEGK= R9 QL=N9 <9 HOK=<MBM RF9FB= AM LOBG D9KLA 9 KIDG G<9F KGNN=J CG< F9K A<9DB MDRA F9 E 9D NBL9 E 9<9 KM HJ KE = LFAAF = CA  $HCE 9: A$ 

 $ZLG K = 9 \le E$   $R$  AN UDLANFG? LAE 9 0: NFLM . J.AB LAK= FB=?9  $X = \leq G$  JGNGBBACGBA KNORAE J9< OE < GHUAFOK= R9B<FAA J9 <= F9 FB=FGE J9RNGBM A [Al=FBM LM KM R9 KN= CGUANFAC= AFBA@EN9 HAGFB9 - 9 **BWA: = RWKICHY-MHGE GW KNAGFANUSVØBM** ROB-<FAAHGEGWOGBMKMAKOEA<GAA C9<9 KMHJNAHMLM DAMNG<= KIDG G<FG? KGHN=J9 AK9E G? 0: MFLM9 0: MFLMR9  $B < F A.9$ . J.A.B  $B < G K 9 < 9$  MJ9 $<$ AD HJAD ?GY9N9FB= 0: MFLM < ANLJAM AB= F9I=E B-RAQM J=<GNFG J9<AF9 HJ=NG<AE9 <G OVE=FL9: AB AKNA@HGLL: FA@MHMKL9N9 AF9 L9BF9X4F GD90 9N9 MHGLE: MGN= <AALJAMAB CGJAAFAAE9 CGBAE9 = F?D= KCAB-RACFABLIGDAG: DAROC

```
. NARGAFL=J=KGNGFARG 0: NFLM \lt AKLIA M
: ABMEG? MK = G J9LAA0: MFLM R9B < FAA
. J. AB HLGG F=GG? G< LHAMK9 CGB-
R9B-<FA9 HGK=<MB: A0G > SGME9 "+
C9F9D HG L9FKC= DML = AD = HG L= A
CCFIOOL SG E = F9 K9 BM R9 B < FA = *9\angleGIME MAK==KLDFA, 9E 9 K = E G = F9WA
HE?JLOGIANFA@HG<9L9C9 K9N=L9 AG<
?GNGU F9 J9RF9 HAOFB9 GYAL HAOBLE
F9K A M \triangleq K = K9 F9E 9
```
. J<9X9F HGR<J9N G< 0: MFLM . J. AB9 LA E9

## <span id="page-6-0"></span>**Predstavljamo**

# FLOSS medija plejeri - 2. deo

U prošlom broju spomenuli smo konzolne medija plejere, a u ovom broju bacićemo oko na grafičke plejere i predstavljamo neke od njih.

#### Autor: Gavrilo Prodanović

prošlom broju spomenuli smo konzolne medija plejere, a u ovom ćemo da bacimo oko na grafičke koje ćete možda radije koristiti zbog nijhovog lepuškastog interfeisa. U našem izlaganju predstavićemo nekoliko niih.

muzičku biblioteku imaćete tri panela da bi došli do željene pesme. U prvom se nalaze izvođači, u drugom albumi izabranog izvođača i u trećem se nalaze numere albuma sa detalinim informacijama. Takođe možete u podešavanjima da izgled pretraživača promenite kako vama odgovara. Ako vam zatreba opcija da pretražite svoju biblioteku postoji polje za pretragu (engl. search box) koje će vam po-

#### Rhythmbox

Rhythmbox dolazi kao podrazumevani muzički plejer uz GNOME okruženie radne površi. Kada prvi put otvorite plejer možda ćete želeti da promenite podrazumevanu putanju do muzičke biblioteke, nakon čega će vaše omiliene pesme biti dodate. Kada pretražujete

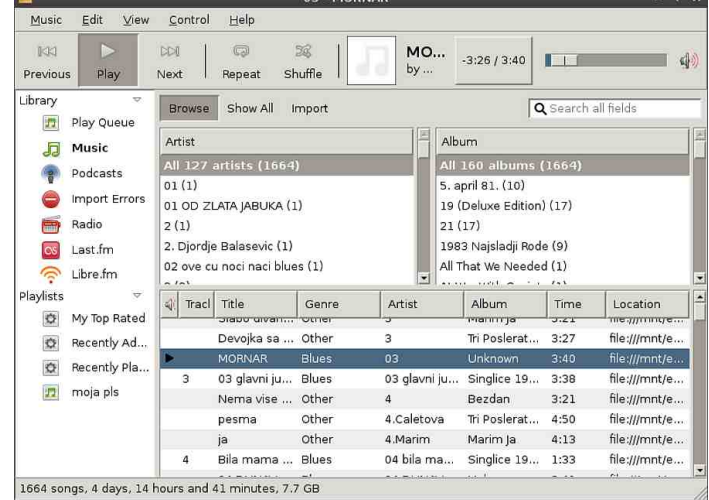

moći u tom poslu. Takođe postoji red za čekanie (Plav Queue) u koji možete ubaciti pesme koje će biti sledeće reprodukovane. Ako volite da koristite play liste one su takođe podržane. Pored standardnih play lista postoje i takozvane automatske play liste koje se generišu po kriterijumima koji se zadaju. Podržano je slušanje radio stanica kao i poznati Last.fm servis. Uz Last.fm servis postoji podrška i za slobodni servis Libre.fm. Mogućnosti Rhythmboxa se mogu proširiti mnogobrojnim *pluginovima*.

#### Frontendovi za MPlaver

Mplayer smo spomenuli u prošlom broju kao moćan konzolni plejer. Možda vam se nije svideo zato što je konzolni plejer ali on takođe poseduje svoje grafičke *frontendove* koji pružaju većinu opcija koje će vam zatrebati. Ovde ćemo ukratko opisati nekoliko niih.

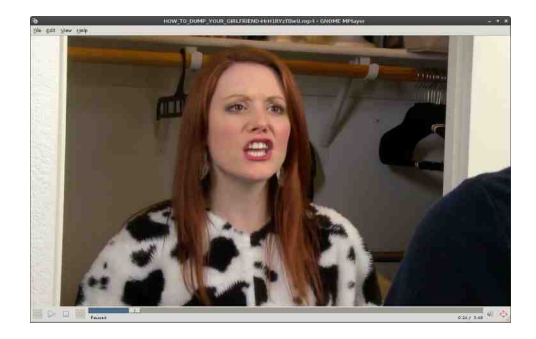

GNOME Mplayer ćete možda hteti da koristite ako vam je u interesu samo da pogledate film ili preslušate pesmu. On nudi samo najjednostavnije i najosnovnije opcije o kojima nećemo aovoriti.

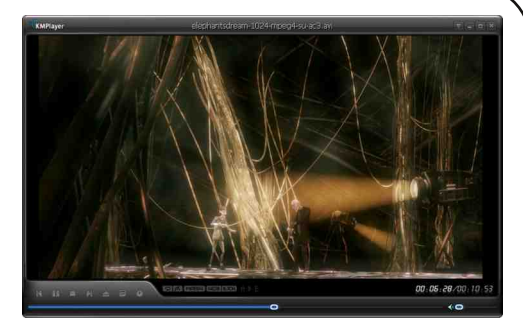

Kmplayer kao što mu ime kaže je KDE frontend za mplayer. Niegov interfeis je urađen u stilu KDE okruženia pa će se odlično uklopiti ako koristite pomenuto okruženje. Tehnički ga krase osnovne opcije a tu je i Bookmarks meni da zabeležite omiljene streaminge. Postoji mogućnost snimania streaminga uz Mencoder ili FFMpeg a tu se nalazi mogućnost da ukliučite konzolu da bi videli "sirovi" izlaz Mplayera u slučaju da nešto ne radi.

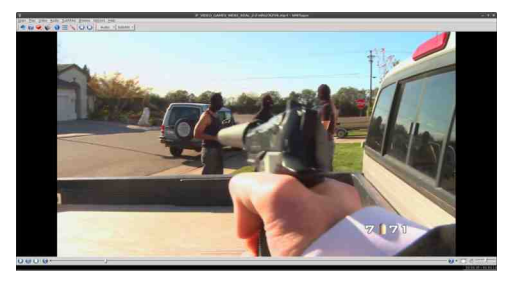

Smplayer je kompletan frontend koji pruža sve što će vam zatrebati dok gledate video ili slušate muziku. Pomoću njega pored standardnih opcija kao što su podešavanja titlova postoje i meniji u kojima se nalaze svi često korišćeni audio i video filteri. Interfejs mu nije lep kao što je u Kmplayeru, ali vam zato nudi mnogo više opcija koje vam često mogu zatrebati.

#### <span id="page-7-0"></span>**VLC medija plejer**

VLC je po svom grafičkom okruženiu veoma jednostavan za korišćenje što će vam se verovatno svideti. Na prvi pogled će vam se možda učiniti samo kao još jedan medija plejer sa standardnim menijima i osnovnim dugmićima pomoću kojih možete pauzirati, premotati i smanjiti ton, ali ipak ako pogledate sadržaj njegovih menija shvatićete da nije u pitanju običan plejer.

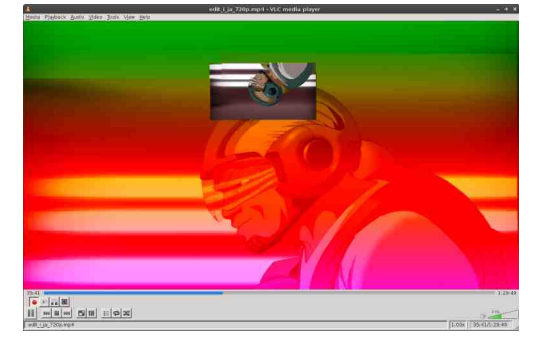

U meniju tools možete da otvorite diialog sa efektima i filterima. Tu se nalazi equalizer koji ćete verovatno hteti da koristite. Pored equalizera od audio efekata su dostupni i kompresor i spatializer. Pomoću video efekata možete da podesite osvetljenost, kontrast, gamu i slično. Tu se nalazi i crop ako vam zatreba. Od igara sa bojama moći ćete da ostavite samo crne i bele nijanse boje ili da ih pretočite u sepia boje ili učinite da film postane crtani. Ako vam zatrebaju geometrijski efekti tu se nalazi okretanie za određeni ugao ali ono što je zanimljivo je efekat zida ili puzzle. U slučaju da uzmete efekat zida video će biti podeljen u nekoliko manjih prozora koje možete slobodno raspo-

rediti po monitoru. Ukoliko želite da vidite za koliko brzo možete sklopiti puzzle 4×4 onda će vam efekat puzzle biti dobra igra. Ako ga uključite on će podeliti sliku u delove i izmešati je, dok je vama ostavljena mogućnost da ih sklopite. Kada je u pitanju statična slika to je jednostavno ali ako sklapate sliku u pokretu veoma je zbunjujuće. Još ćemo spomenuti efekte vode i talasa što čine blaga zakrivljenja na slici a vama ostavliamo da isprobate ostale efekte kao što je psiho-delićni efekat, efekat ogledala i još mnogi drugi.

Ono što nam se svidelo kod ovog plejera je ugrađena podrška za konvertovanje video i audio sadržaja. Možete da birate različite formate. audio i video kodeke. Takođe možete smanjiti dimenziju video izlaza. Ako želite da neki video konvertujete u DivX za DVD plejer to ćete lako uraditi sa  $VI$  C-om

O VLC-u bi moglo još mnogo dobrog da se kaže ali ostavićemo nešto i za vaš istraživački duh.

## Mala škola Scribus 1.4 – 2. deo Otvaranje dokumenta

Scribus je vrlo fleksibilan program i idealan je za neodlučne. Dozvoliće vam da u bilo kojem trenutku kreiranja vašeg dokumenta izmenite čak i početna podešavanja. Naravno da će to povući za sobom manje ili više prepravki u već izrađenom dokumentu ali barem nećete biti zaglavljeni zato što niste sve predvideli odmah na startu izrade dokumenta.

#### Autor: Dejan Maglov

re početka rada poželjno je napraviti plan. Plan podrazumeva davanje odgovora na pitanja: "Šta želimo napraviti?", "Koliko je to veliko?", "U kojoj formi?". "Šta je konačan proizvod?" i slično. Scribus je vrlo fleksibilan program i idealan je za neodlučne. Dozvoliće vam da u bilo kojem trenutku kreirania vašeg dokumenta izmenite čak i početna podešavanja. Naravno da će to povući za sobom manie ili više prepravki u već izrađenom dokumentu ali barem nećete biti zaglavljeni zato što niste sve predvideli odmah na startu izrade dokumenta. Kada to znate onda možete opuštenije pristupiti otvaranju dokumenta bez bojazni da vas pogrešna odluka može košťati ponovnog rada iz početka.

Dobro isplaniran dokument od starta povećava produktivnost tako da nećemo, u ovom uputstvu, preskočiti

ovu vrlo važnu stepenicu.

#### 1. Planiranie dokumenta

Opšti plan dokumenta za ovo uputstvo ie:

- želimo napraviti PDF časopis
- · želimo da visina lista bude takva da staje cela u jedan standardni ekran od 17" i da se ne mora uvećavati da bi se čitala standardna visina slova od 10 pt
- želimo da se dokument može po želji štampati na kućnom štam paču na formatu lista A4
- · konačni proizvod je PDF

Ovo bi trebalo da je dovoljno podataka za otvaranie dokumenta. Iz ovih zahteva ćemo izabrati sledeće:

- · Portret položaj lista da bi izgledao kao standardni časopis
- Visina lista da bude 210 mm (polovina A4 formata  $210\times297$  mm). to znači da biramo A5 format
- · Biramo dvostranu štampu da bi moglo da se štampa po 2 lista na

## Kako da?

Orientation: Portrait

Height:

First Page is:

595.28 pt

841.89 pt

jednu A4 stranu na kućnim štampačima

Pošto nam je konačni proizvod PDF ne moramo da dodajemo ivice za opsecanje

Osim planirania samog izgleda, potrebno je i pripremiti sadržaj časopisa. Sadržaj je najbolje unapred pripremiti u. za to, najpogodnijim programima, takođe, otvorenog koda. Tekst u Libre Officeu a ilustracije u GIMP-u ili u Inkscape-u.

#### 2. Otvaranje novog dokumenta

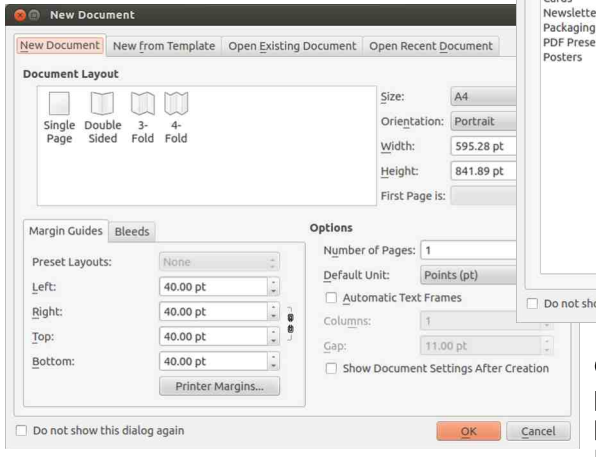

Sad je sve spremno za početak rada. Sledeći korak je pokretanje Scribusa. Prvi prozor koji će vas dočekati u Scribusu je New Document. U tom početnom prozoru se podešavaju postavke novog dokumenta ili otvara neki već postojeći dokument. Za otvaranje već postojećih dokumenata zadužene su kartice:

- Open Existing Document Otvara prozor za pretragu tvrdog diska i očekuje da ručno nađete već postojeći Scribus dokument.
- Open Recent Document Otvara

spisak nedavno otvaranih Scribus dokumenata.

Pretpostavljamo da po prvi put otvarate Scribus i da još nemate nijedan postojeći dokument pa ćemo više pažnie posvetiti karticama New Document i New from Template.

#### Kartica ..New from Template"

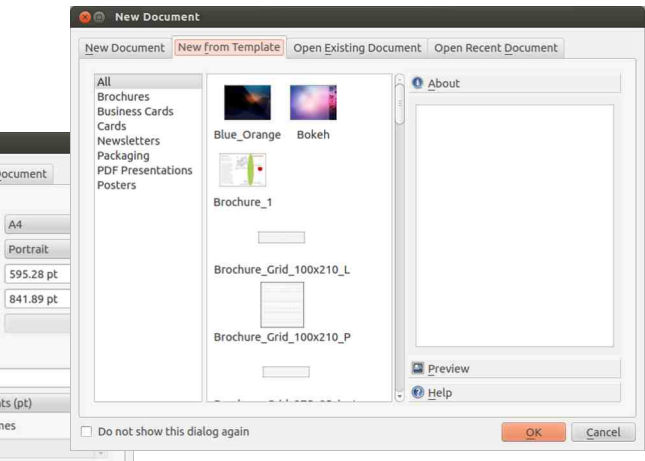

Ova kartica služi za otvaranie predefinisanih dokumenata. Već postoje 50-ak definisanih nacrta različitih namena. Tu su nacrti za brošure, posetnice, kartice, reklamna pisma, ambalažu, PDF prezentacije i postere. Naknadno se mogu dodavati i nacrti koje sami kreirate. Tako osnovne postavke možete da sačuvate i koristite ponovo kad god vam je to potrebno. Naročito je to slučaj kod izdavanja mesečnog časopisa. Samo jednom postavite osnovna podešavanja i koristite ih svaki mesec za novi broi.

#### **Kartica ..New Document"**

Prva i glavna kartica služi za ručno postavlianie osnovnih parametara dokumenta. Možete uočiti 3 odvojene celine na tom prozoru:/

- 1. Document Lavout.
- 2. Margin quides/bleeds i
- 3. Options.

#### **Options**

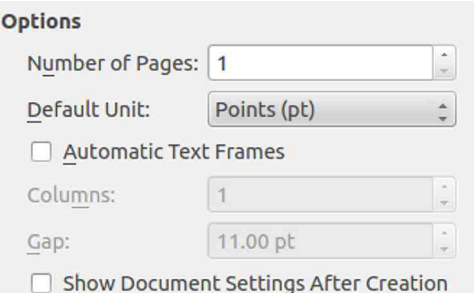

Krenućemo od ovog dela pošto se tu podešavaju neke opšte postavke koje utiču na druge dve celine New Document prozora. Kao prvo, postavićemo da nam otvori odmah 3 strane. Zatim, da nam je osnovna jedinica merenja milimetar (naiopipliivija jedinica mere na našim prostorima) i uključićemo Show Document Settings After Creation. Ovo poslednie će nam odmah po kreiranju ove 3 strane otvoriti dijalog za fino podešavanje dokumenta. Ako ukliučimo Automatic Text Frames u sve 3 strane će se automatski kreirati tekst prozor pune veličine, od margine do margine. Mi ne želimo da to automatski odradimo nego ćemo tai tekst prozor naknadno ručno kreirati i to tamo gde nam zaista treba.

U ovom delu se postavlja osnovni izlaz strane i njegova dimenzija. U našem slučaju mi podešavamo da izlaz bude Double Sided (obostrana štampa), A5, Portrait a pošto smo podesili da nam je osnovna jedinica mere mm dimenzije A5 formata će se pojaviti u milimetrima

#### Menaged guides/bleeds

**Document Layout** 

 $M<sup>o</sup>$ 

Single Double<br>Page Sided Fold Fold

Document Layout

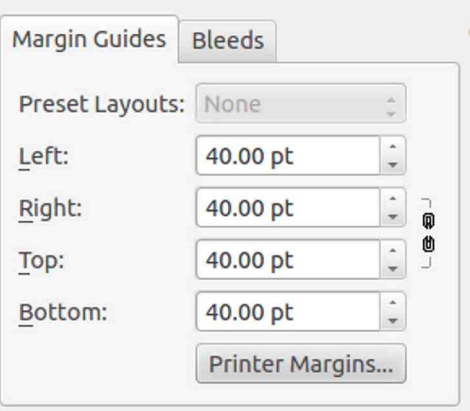

Za kraj, postavićemo vođice margine strane. Pošto smo namestili da je osnovna mera mm i ovde će biti promeniene vrednosti u milimetrima. Za start možemo postaviti levo i desno (odnosno u slučaju dvostrane štampe, *inside*, *outside*, spoliašnia i unutrašnja margina) po 5 mm marginu od

## Kako da?

kaja lista a za gore i dole po 10 mm zbog zaglavlja i podnožia. Pošto nam je krajnij proizvod PDF. Bleeds nas ne interesuju. Bleeds je nad mera lista koja se ostavlja za opsecanje lista nakon štampania.

Pošto smo sve želiene parametre definisali možemo da kreiramo naše prve 3 strane klikom na OK dugme.

#### 3. Document Setup

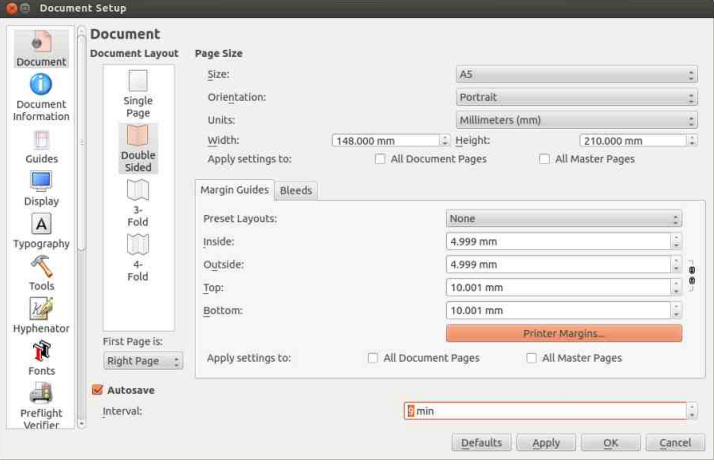

dokumentu postaviti sve ili skoro sve opšte parametre dokumenta. Zato smo u prethodnom dijalogu uključili Show Document Settings After Creation i klikom na OK duame osim kreirania stranica odmah se otvara prozor Document Setup.

Ovaj složeni dijalog je zadužen za sve aspekte podešavanja osnovnih postavki dokumenta na koji se odnosi i dostupan je korisniku u bilo kojem trenutku rada na tom dokumentu a ne samo na

startu njegovog kreirania. Do ovog dijaloga može se doći kroz padajući meni Scribusa

#### $File \rightarrow Document$ **Setup**

tako da nema bojazni da će nam neko pogrešno podešavanie smetati u daliem radu. Uvek se može to ispraviti i nastaviti sa radom na doku-Document mentu. Setup sadrži podešavanja:

Bilo bi suviše jednostavno kada bi ovo što smo do sada uradili bilo sve što treba podesiti na jednom novom Sribus dokumentu. Sa druge strane upravo to bi bilo komplikovano jer bi onda sve ostale postavke morali poiedinačno na svakoj stranici posebno podešavati Jednom postavljeni svi opšti parametri dokumenta znatno povećavaju produktivnost rada na dokumentu a i sam rad je znatno ugodniji.

Zato je dobro odmah u startu rada na

- 1. Document Dijalog isti kao New Document sa dodatkom podešavania *autosave* vremena.
- 2. Document Information Ovde se unose dodatne informacije o dokumentu.
- 3. Display Dijalog namenjen podešavaniu prikaza elemenata dokumenta ekranu i pomoćnih informacija.
- 4. Typography Podešavanje tipografskih elemenata.

LiBRE! časopis o slobodnom softveru

Tools - Složeni dijalog namenjen  $5$ podešavanju podrazumevanjn postavki teksta, slika, oblika, poligona, linija, uvećanje alata i alata za umnožavanje i rotiranje,

- 6. Hyphenator Podešavanie hifenacije teksta.
- 7. Fonts Omogućava izbor fontova koji će biti korišćeni u dokumentu.
- 8. Preflight Verifier Podešavanje verifikatora dokumenta. Verifikator može da proveri sve elemente dokumenta pre pravlienia PDF-a ili pre štampe. Koliko stroga treba da bude provera, podešava se upravo ovde.
- 9. PDF Export Podešavanie PDF izdavača. Ovde se podešava vrsta i kvalitet *PDF* izlaza dokumenta, 10. Document Item Attributes - Dijalog za dodavanje atributa elementima dokumenta,
- 11. Table of Contents and Indexes -Dijalog za dodavanje sadržaja u dokumentu.
- 12. Sections Podešavanie sekcija numerisania strana. Ovde se može podesiti da su stranice uvoda i indeksa dokumenta drugačije numerisane u odnosu na stranice glavnog dela dokumenta,
- 13. Color Management Dijalog za podešavanie šema boja u dokumentu. U slučaju da je PDF krajnii proizvod šema boja nije potrebna a za štampu je ovo veoma bitan element podešavanja dokumenta.

Document Setup je za naše potrebe po podrazumevanim vrednostima već prilično dobro podešen. Napravićemo samo par intervencija koje će nam pomoći u daljem radu na dokumentu.

Jedno od korisnih početnih podešavanja je prethodno biranje fontova koji će biti korišćeni u dokumentu. Svi mi na svojim računarima imamo mnogo fontova. U dokumentu ćemo koristiti najviše 2 ili 3 familije fontova a ostali nam ne trebaju. Da bi olakšali kasnije biranje fonta za ubačeni tekst. ovde možemo da ukliučimo samo želiene

familije pa nam u radu ostali fontovi neće smetati a ujedno i sprečavamo da se neželieni font pojavi u dokumentu

Ako želite hifenaciju teksta (prelamanje reči na kraju reda) to treba podesiti u Hyphenatoru. Za našu latinicu treba izabrati jezik Croatian. Na žalost, srpskog jezika još nema, pa samim tim nema ni ćirilične automatske hifenacije. Osim biranja jezika dovoljno je još samo uključiti Hyphenate Text Automatically During Typing da bi tekst bio automatski prelomljen na kraiu reda.

Sve ostalo možemo podešavati i naknadno.

Ovim smo završili otvaranje novog dokumenta. Da bi prihvatili sve promene dovoljno je samo zatvoriti prozor Document Setup.

Ovo nije kraj podešavanjima novog dokumenta. Treba dodati stilove, definisati boje, layere, vođice, kreirati master strane i još mnogo toga ali o tome ćemo u sledećem broju.

Nastaviće se...

#### Bmxt mjc I \_b b\_rmci \_k \_ s Jd si qs

## <span id="page-10-0"></span> $I_i$  mb\_=

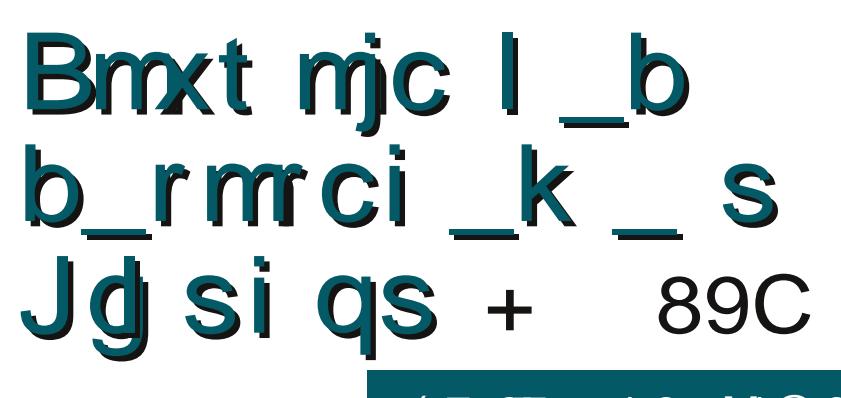

MGJ BCK9F<9J I9FA **K9NBENAV** 

 $$: ?@BB6: 610: FB: 8$  $0 - @0/5N \Rightarrow B.5>1$ **N<sub>R</sub>O** 

 $0$ : JGB-NFGE  $\bigcup$  AEM <G  $RVGE \leq 91G = C = KM HUCD$ ROF= LJG ALEFAE GOLOIDFAE :  $JB\equiv$   $NOO$  :  $AD$   $GNS$  $LIG$   $A \neq FG$ ? :  $JGB$   $H \neq$ KI9NER < GRNGE R9 NEWFA  $(P)$  ? MHM A KN E GKISH CGIANFAC= LHH=CLANFG

 $0<sub>1</sub>$ 

 $(7; 87; 19; M@0 \lt$  > 50  $\&$  < 50 : 17; 60 -  $\&$   $\&$  / 5  $: -B K19 : <1>$   $\circledast$  : 9 ?5 @ 9 A 5 A 7? @ 61 B1  $\Rightarrow$  B  $\circledcirc$ ; F.; 3 8 K1 <; 01  $K1: 54 < E B < 52$   $45. 7: 61$ @  $0 - @07 - 59 -$ 

 $9$  NA  $4E$  G C  $9$ C G LG  $4R$ ? B <  $9$  F  $9$  F  $=$  C  $9E$ 

 $' - 18$  5F9X=FB:  $JBFA@NE < FGMA < GNGB$ 

Jo@PCüg gmnog mgim mbl mk gmdrt cps

 $HUE = M$  $7 < A<sub>3</sub>$  $H9$  $H9$ 

 $+$  NB CCE 9F<9 HCHONER <GRNGE <91G  $L =: Ad = K \rightarrow Ab$  F9 JOPJPJP 1 DIKFACGN=  $\leq$ 9LG $=$ G $=$  Æ 9 HMFG HUPNG HUAKLMH9 6 7 ? JMH9 AE 9 < GRNGIDM XAA9 FB9 A ARN U 9N9  $FB9679$  KNAGK19DA Æ 9BM 190GY = < G RNGIMXAGFEG AARNJ9NGFEG 67

 $7 < A<sub>3</sub>$  $H9G H9$ 

 $+$  NB CCE 9F<9 HGKI9NEB <GRNGE <9LG 1 DIKFAC <9LG=C= AE 9  $l =: AF9$  JO J HBNG XA9FB9 AHAK9FB9 ? MH9 AE 9 K9 EGHDNG XAOFBO 9 KNAGKU9DAF=E9BM FAB-<FGHDNG

 $*$  AB < GHM L=FG < 9 HJGE = FA $=$  < GRNGB  $KAE$ : GRACCE DECM  $XAE$  KM < GRACE MEC GNOOL DOPJOPJOP 0 CGLACG HG  $OM 9L = <9$  HJGE =  $FA = <$ GRNG $D$  KAE : G  $\overline{D}$  ACCE DECM ROHDING VILLE HICKE = FANA  $<$ GRNG $\Rightarrow$  <91G $=$ : A<G CG $\Rightarrow$  19BKAE : GDACA **DECNG<A** 

 $:$   $\cancel{\mathsf{AKG}}$  : 61 9 - ?75 F- 0 - B- : 61 0 : FB; 8 : - 0 : @ <- > @ 56 9 - A 5 A7  $2A$ 

, JARKGE KN9CG? EGFLA9FB9 FL:K H9JLA : AB F9 (AFMOKM KNAE <9LGL=C9E9 A 67 QULH DAFMP. GE  $9K$  ADDE 9 K= < G <  $=$  BMBM HG  $\ltimes$  DRME =  $N9F = . G<br/> $RMS = N9F =$$ RNGE GANFG HU=<KL9NDBBM <GRNGIDMG<FGKFG<GRNGIDMHNFG?HUAK  $IM-B < 9IG = OBE 9$  A  $8K$   $ADSE 9$  F  $9$  H $9J$ LA ABA FOR KN= CGLANFAC=  $0$  CGLANG  $1 = 12$ <9 G? JOFAKA = HJONG HJAKILMH9 NO [GBFL **\*K H9JAAB LG EG = L= MXFAACGUAV#** FB-F F 9KCA

 $09 - ?7$  Q 9 - ?7 - F 2 ?/ 5781 29 - ?7  $Q$  9 - ?7 - F - 0 - @ @ 71

 $*$  9 HJ E = J MOGDAGG NJ E B M  $*$  49: < 9

 $H_0$  0.  $/0$ 

 $LG =$ ; AHG $\le$  = FG $\le$ 9 K = N9[9 FL $\times$  H9JLA : AB EGFLAD KO HG<JDRME=NDFAE  $\leq$ GRNGIDE 9 GF<9 L9 DFAB9 AR? B=<9 GN9  $\Omega$ 

89J GB5  $A98 = DCS57 = BHS$ : 89:51 086

1 JE-FGAL RO E 9KOM < G ABE G L9OG ILG  $G\epsilon$ :  $G\Re$  $G \times MFE = EG G \times ?G$  A  $9$ ,  $9$   $B$   $1$ VM: JOBOFM NE<FOAL HUND COB- 1=DA  $EG < 9 < G < = DE G$  0 CGLACG 1 = DEG < 9 KN= SOK AD F9 FLK H9JA ABA E9BM<G **RNGIM** <E9KC NE<FGKL V#: AA  $0$  CGDAGG  $1 =$ DEG <9 KN = <9LG=C= F9 FLK H9JAARA AF 9BM < GRNGIM **E9KCNE<FGKLW±: ALA**  $9 < 9$  KEG **ARBAMF9DA GN= NE<FGKIA R9 E9KC=**  $EG = EG < 9$  MF=K=E G ARE = F= M DATABM  $\star$ 0. 9

89J G85 A 98-5 DC857= BHG; : $A5G?$ 8A 5G?

' GIANFADAFCONA

- 67 QUH OOO DEMPKISID GE DEMPA **B H=JE AKKAGFK; OE G<**
- 67 @LH = FOACA + = < A GJ? OACA" A **BKOK=E8HEJE AKAGFK**
- 67 @ LH L RH G P (  $R_{\text{L}}$  $FMP$  Q  $EEN \neq: 18$ QDE D 8
- $E 9F < G P$   $\mathbb{R}$  $HQH$
- 67 QUH OOORR==: GE KGDMAGFKDA FMPHEJE AKKAGFKK@ED
- 67 QUH OOORR==: GE KGDMA GFK: QE G< Q=DHKQLED
- 67 QUH OOO LMP-ABKGJ? DA FMP@EDH>ABHELEAKKAGFK@ED
- 6.7 QLH  $OOO$ ; Q = J, AA; AR : 91 MFAP  $I$   $\overline{A}$   $\overline{A}$   $\overline{C}$   $\overline{A}$   $\overline{C}$   $\overline{C}$
- $67$  @ H = FOACA +  $\leq$  A G POACA OF 9KC

 $0/$ 

## <span id="page-11-0"></span>Majm i Inc

# M ps' cl hc p bl c **nnt pog**

#7>AM: 61 > 0: 1 <: B $\times$ 5 1: 38 \*#+ ( &-!)' &% &+1 7:  $0 > HA$ :  $\rightarrow$  7: 657:  $\cancel{50}$  (0 3  $\cancel{2}$  + 757:  $\cancel{50}$ : 5+75  $5 \& 216$  ) (  $\frac{1}{2} \& 3 \& 1$ )  $<$  10? @B 6  $\leq$  50 1: A 3  $\geq$  23 17: 3 7:  $\leq$  3: 3 17: 3 5  $\approx$  216  $\approx$  7: 65 ?1  $: ?8 : 6 : -91@2 \rightarrow 0 : : 3 ?@8 - 7 : 631? > 1017 : 0$  $B1GB 19:01 \times 54$   $B1 \times 54 > HA: \rightarrow$ 

> #7>AM:  $6 > 0$ : 1 <: B $\angle$ K5F- + \* 5  $0: C$  &  $E$ ? @  $9$

#### MGJ BOK9F<9J. L9FAK9NDBNAW

 $CM = FB$   $J9 < F = HQM A = F?D$ 9G HOD BJ FOBA 9BH P  $G_{\mathcal{F}}$ , DXMF9, D  $G_{\mathcal{F}}$   $G_{\mathcal{F}}$   $M_{\mathcal{F}}$   $G_{\mathcal{F}}$ **AXCA CGIANFAXCA AFL=J=BK**  $BD \leq 75@$ CAF "BLAF579 P" HL-KI9NDRA HLA  $E = FM$ ?  $P = MCG$ ? CGIANEACG? AFL=  $CGBA \nvdash$  GKI9FB9 F9 E=19 $\times$ GM J9<FG? KLGI9 9 CGBAK= KL=V4 CG< N=VMF= EG  $\epsilon =$  FAQ DAFAQ, DXMF9, D + NDCDN AFI=  $\simeq$ BK GE G?MWB-CGJAKFAAE9 <9 D9CG  $H$  MAIN  $H = CCF$   $\mathcal{R}$  MJA M A  $\mathcal{R}E = F = HG$  $I$  9NPFB9  $G + L$  PLAFG? KAKI=E 9 # PAKCA CGIANFACA AFL=J=BK G ANFG F= <GRNG DEAN HUAKIMH KNAE E G? MAFGKLAE 9 CGB-GH-DLAFAKAL=E HUM 9 H9 K= MLGE KIDWO BM E GD CGUALAA AFL=J=BK COE9F  $\leq$ F= DFAB CAA5B8 %B9 "BH91F579 P % R9 HMFM COFLIGION F9< GH\_DLAN FÆ KAKL=EGE

+ H= DLANFAKAK = E ACCERAGGLAK = 1 0 = B 8 CK MG+91A LAHAFG B+L C@R=KAKL=EA COG ILG B (AFMOK EG?M<9 HGCL=VW  $GCM = FB$   $B-F = HAY$   $ACGB$   $KMM = GE$  9  $HUPQ?G\times IDRQ$  0 LGE  $HG?B\lt M$  GCLM = FB J9<F= HGNJ AG AFG K9<J AMHJ9N FAC9 HUGRGL9 K+B8CK A5B5:9F C9G ILG BE & 9H57 HM ABA SK + B MHU9NFAQ9  $<9$ LG=C9: $=$ Q9 A 5B5; 9FC9G [LGB-' 5 IHADG ADA CODK-B COD+CABML=E9 A  $HIGP.BE = A: A DAG = C = R9 M HINIBFBE$ JA<FÆ HJOKGJOE . NACAG< GNA@HG B<AF9XFA@EG<M9K=EG=R9E=FAAA  $HGB < AF9XFG OCF < M14X9IA COGG : AK=$  $G = R = **AB**$  B $CGE : **AF9**; **AB**$ 9DA N=WF9 GCLM=FB9 J9<F= HGNJA  $G = R = YMB$  HG<br/><br/>SURVE = N9FM CGF>AM JO: ABYICGES G< CGLAKFACO ROQ END EAFA  $E 90E = 90A$ FGKIA

F9BMA A FAAG MORB JOJOAR? JOSAKOG? OG JANFAXCG? AFL=J=BK9 9KHG<FB-?9 K= F9DR= MHDNFAC HURGD A1 0 B8CK  $M<sub>94</sub>$ 

&857-S.A.B.D.JOAR9 ?.DSACCG? CGJAKFAX  $(TT)$   $F = E$  $R9$ 

+ CM = FB= J9<F = HGNJ AFAB= ANG | LG A MHONFACHUGRGLO GC GCM = FB= J9< F= HGNJAG ANFG MODBAMAB KN= HJG  $?JE = F = GH@S - F = R9$   $.B < E = YM$ FEE 9 A MHONFAC9 HUGRGD MHONFAC  $HCRGP$  K9E G MHPNER  $HCRG$  KE 9 AF = MODEMMAB FAB-<9F <JMPAHJG?J9E G F=C9< MHDNFAC HUGRGLD GE G?MWB=  $HGE$ : F= EG?MVFGKLA C9G [LG B= F9  $HUE = JDS$ ;  $9F + CM = FB$   $Be = HGVA$   $FCA$ KH9B9 R9B-<FG E FG? = 1  $QIBFI = Q9GG$ : ACGUAGEA AF 9 GE G? MANAGE=<AFKIN=FG A MPG FG CGJAKFAKCG AKOMALNG M NACM ACCF9 HUGRGL9 LDC=K99DJLC9E9 HG  $R9 < R59$   $ANR1 = 19$   $K=8$ : 9H

#### "#! &4188

 $'(8, 8)$   $(3)$   $(2)$   $(2)$   $(3)$   $(3)$   $(3)$   $(3)$   $(3)$   $(3)$   $(3)$   $(3)$   $(3)$   $(3)$   $(3)$   $(3)$   $(3)$   $(3)$   $(3)$   $(3)$   $(3)$   $(3)$   $(3)$   $(3)$   $(3)$   $(3)$   $(3)$   $(3)$   $(3)$   $(3)$   $(3)$   $(3)$   $(3)$   $(3)$   $(3)$   $(3)$   $($ J9<F= HGNJAR9 F=CGDAGG HGHMDJFA@  $(AENCK < AKIAMAMA$   $AB$  MOBLAMBLAMA" =  $\le GIM$  $CCBB$  B : 9RAPF9 F9 + 98 ! 5H 9  $CCBM$  $G<sub>5</sub>$ J $9N9$  $R9B<sub>5</sub>$  $FA9$  $(8, 8)$  $MHGAB < FB NEE = : AB NEGE 9 CHAGG$ NOF R G? < DKLANFA@HUGE = F9 CGB GNG ARCOFF KHUGNG AM GEFGAM F9 HUEL **@CKFG** PARK9FB / JEFMLF9 K19:ADF9 N=JR489 ' ( & , <9@5B=

#### $&857 - #* +) !$   $@=D$

 $^{\prime}$  (&,  $\leq$ 9@Bs HAK9FM HJG?J9E KOGE BERADM OG AM#5J5, 7FEDHI A CGUARLA - \$ CGEHBL9D9L9

 $(8 \text{ HIGB} \Omega)$  B  $E = \text{MFG} \Omega$ ? JMH9 CCH3 J9<AR9B<FGC9CG: AHJ9NA **D** G<BAF= COEHBL= HUG? JPE9 <GK  $IMF = KNE9$   $' (8, B = SOOKA9F F9)$ DICGWM CGJAN VEFB K19: AFFGKL <GKILMH FOKL F9 E FG? AE BRAAE 9 A HUAKLMH9X

& - GCLM = FB= J9<F = HGNJAB= J=D9 LAFG FGNG GCLM =  $FB$  \*  $B$ ? GN J9RNGB HGC=FMG  $B$  ) 9F69FCG XIDF  $F < 96$ BIL SAME 9 190G [IG BE F9HJ9NGG  $'$  (  $\&$ :  $CP$ ? A<9G E M  $AE = 8$  -**@LHK:: K9J @ AFMPGJ? N&OLG** HA HOH HA  $H$ 

'9KFABK∈ GNOE HUGB-CLM HUA∿MAG A (AFMOK) AFL LAE H9 B= L9OG <9F9K <GKIM-F9 N=JR489 (AFMOK) AFL9 CGB9  $H G \times B R V E = N P F G \quad \langle G \text{D} R A \quad K \text{D} \quad \& \quad GCM = FBE + NBHGBCOLE9$  R9 : AB <9 F9KL9NAHG<JOMR9 - \$9 BAL9 CGY= HDIFAID <9 MPJD<AAHG<J CM R9  $-S$   $C \tisin$   $H \tisin 9.9919$ 

. 9 A = BE OF = E OB < 9 HOH DINDEN OF G  $IG$  FAG HOOND LEG 0  $\&$  - GCM = FB=  $J9 F = HGVA$  F9K19NE9 <9  $HM9$ 

 $Mq$ jm  $j$   $\blacksquare$  hc

 $'$  ( & **AKOVALING: = R<J9KLAXFA@AR**  $E = F9$  ) FG? Æ ( ÆNDK CGJAKFA, Æ 9 B=  $GNG$   $GCM = FB$   $\dot{\theta} < F = HGV$   $A \times H$   $B$   $FG$  $: 9$ [ R G? LG?9

 $GCM = FB$   $J9 < F = HGVA$  '  $GJMA * OCE$  HBL 9D99 +: = R = YMB : G?91G CGJANFAKOG AKOMAING HJA X=E M OGJAKFAC AE 9 N=DAOM KIDG G<M HUA HG<= [9N9FBM AR? B<9 K9E G? GCJM = FB9 & = < FGB G< R902=NFABQ2 GCM = FB9 J9<F= HGNJAM HG? D-<MKAKI=E KCA@R9 @ = N9

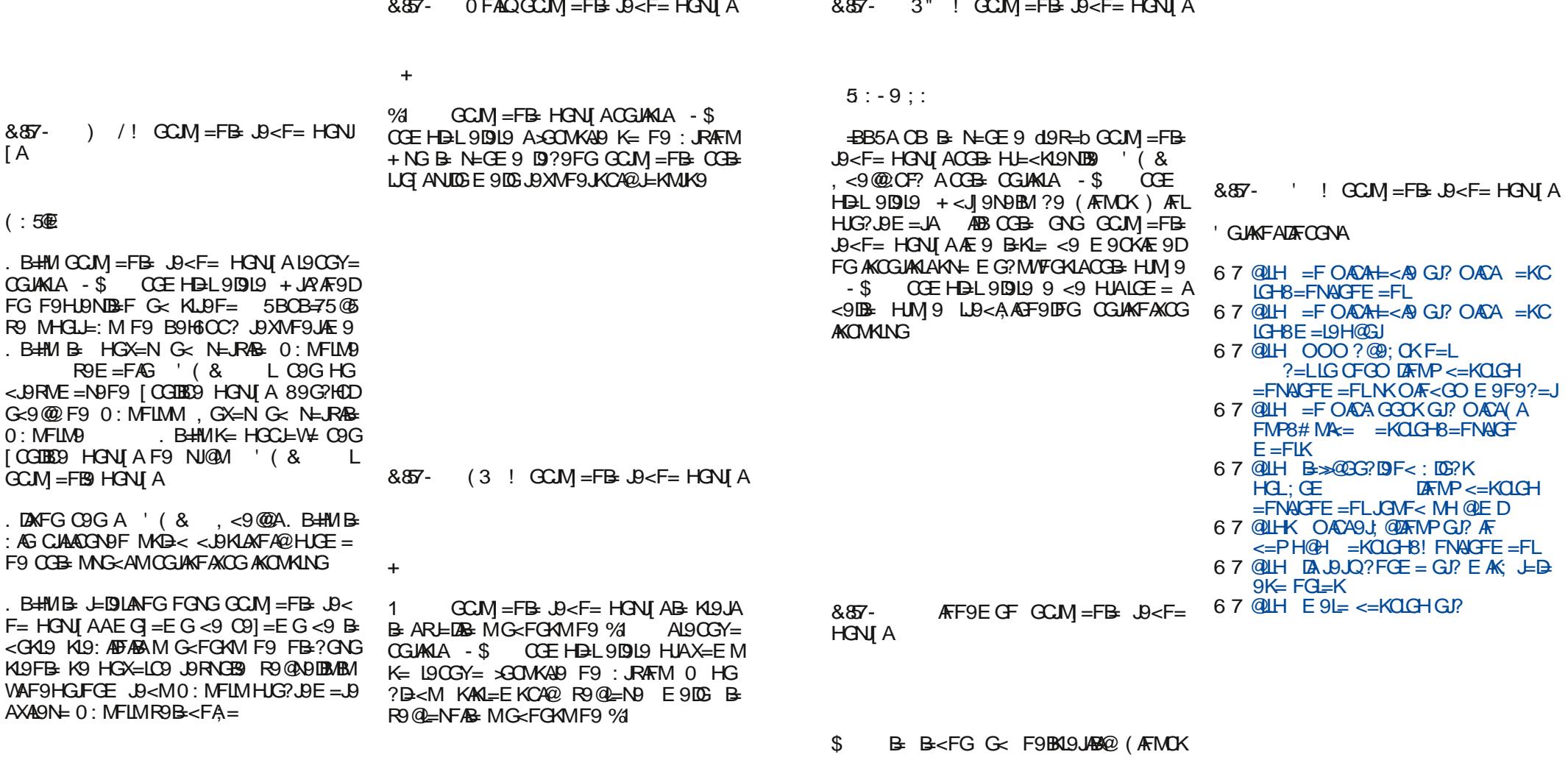

Jg@PCüg\_qmgg mqjm mbl mk qmdrt cps

a series and a series and

and the company

 $887 -$ 

 $( : 50$ 

CGUANIA -

. B  $H M B$ 

G<9@F9  $0:$  MFLM $9$ 

KI9FB-K9

 $\mathsf{A}$ 

## <span id="page-13-0"></span>

Bm pm bm igl  $q$  im mbl s r cpg mpg is  $\mathcal{Z}$ , bcm 8 Norrep\_k gx\_f\_qi\_  $#B$  6 $-B$ : -76 < $-B5A$ :  $FA$ 

#### MGJ) AG&GN9FGNAV

N9BXI9F9CB HJNAMFARM: MKM WAQ XIDIF9C9 F9EABFB=FAQE9 **AKOMKFAE** FB-CGIANFA AF 9 KIDG G<FA@ GH=JBLANFA@ KAKL=E9 **ATB** F9E B M COLORE : JOE 9 HE<KL9NAAA HOFN AANDE EG <9 F=HORF9L= HJG  $?$  DE =  $C$ CBA V  $\neq$  M JR91A HUAD? GY9N PFB F9 FGNAG+ BLANFAKAK = E

, JNAXI9F9C: AN≢ HGKN=W≑F HJG?J9EA  $E9$  R9 .BRE = FM : .R4@ HGMC9 = F?D "BG45BH& 9GG5: ±B: P "&

59 KIDG G<F= GH=J9LAF= KAKL=E = ARJ9  $Y=F$  B N=DECA: JOBHJG? JOE 9 RO JORE =  $FM : R4@ HGMQ 59 NQCA X=NG$ CGIAN FA HIGLOCOD KIDG G<9F ABANDIK FAXCA HOKIOBA F=CODAG KIDG G<FA@KG> IN=JKCA@ JB-I=FB9 .GKICB= X9C A KIDG G<F= AE HD=E =FL9; AB NDIKFAKCA@ HUGLOGO 0 KOD<MK9 F9EBFGE GN=  $.M.M = HE <$ KI  $9NW \not\equiv G \times L$ AAH  $C_7$ . AF  $9$ CGBA V⊭ NDE GEG?MWAA CGEMFAG9:ABM  $K9$  HURBL=LD  $\overline{E}$  9 S MR LG FO<GNGDEAAKL=  $X=F=$  F9N $E=$ 

#### $-! 8"$

**%R K9EG? F9RAN9 HJG?J9E9 B3KFG B+** <9 B M HAOFBAN CB-NIKIOF & . ' HIG ? JBE R9 JBRE = FM : JR4@ HGJMC9 . JG ? DE 5&, ' AR? B< OE HG< KB-V9 F9 8. '% d9 9 KN = MFC AB 8. '% d95 KM AE HEAE = FLAND F =  $\land$  M 58. ' - 9R  $E$  BeF9 HGMC9 J9RE BeF9 <91GI= $C9$   $R$ 

 $A0AG4$   $H8: -7 : -953 : 61 : 549 : 61$  $57A$ ?: 59 7:  $56:559 ?8$  : 0: 54 : <1> 68: 54  $?5$  @9 - \$>10?@BG19:  $H1$  @  $5 < x$  3  $> 9 - 7$ : 651  $B - 9 : 9 : 3AGB$  $7:9A:57-755A?$  $<$  36 @8659 - - AF @  $F - 0$ : B:  $8502$  (QH1: 1  $\therefore$  B571 JORADA 9 GA=QOM SAFC ABO BI8:9 H9 A NA=GOGFL9CLOGEAHGF=C9<AH9CR9@ LAB-NB E 9DG NA =  $1$  AND; 9

5&, B MA=HDILGLEKCA HUG?JDE EG?MV# ?9 B CGJAKLAAAF9 NDKFAKCAE GH-URLANFAE KAKL=EAE9, GB-<AF; AC9 1 M C9CG 5&, ' J9<A: GIB AG< KNG? MRGD & 7FOGC H& . '% 95

5& . B < GALM-DF M KGHN=JKCAE JAR FA9E9 KNA@ < AKLJAM AB9 KDDG G<FA@ GH\_DLANFA@KAKI=E9

 $/ = E = R99$ ). \*  $ARVGFACV < Q9GA<9$ IG-C- R9 AFKISLANDFB- F9 NONFANCAE  $G+LBLAFAE$  KAK =  $E \& 9$ ).  $2 \& K < QOK A$  $EG = F$  HIGF9VA F9 9< FKA  $9)$   $\cdot$   $\cdot$  HUGB-CL9

**@LH OOO 9E KF HJGB: LF=L** 

Æ9L= )  $\frac{1}{2}$ ;  $\frac{1}{2}$  B MFAN=JR9LFA "& CGBA K9<JIAHG<J OM R9 E FG?= HGHM9JF= HIGCCG H9 L9CG ME BHLG F=CGDAG  $HIG:UE9$  R9  $MA = HIGCGO39$   $EG = L =$ CGUANLALA K9EG B-<9FHUG?J9E CGBA A@ GB-< FEMB %30GR9@LABN9E9DGHJANA CONOFES FO AFLELSERK HUM ANE NOE ANG NEIGF < GIANES BINAR HUGOGOS COB CGUALA = AI9CG NAE GROU SIAMHGLE: M  $)$  G? M/  $\pm$  X9C CGIAN LAAN  $\uparrow$  HOGOGED  $M$ GNEE=FG

 $885 - 9$ . \* A E = K = F =

 $91?1:1$ 

, JG?JPE A 9G9B9 B= RGI B=<9F CIDEF &, '@195 CGBAK= G< HLEL@G<FG? HG F=ILG JORDANG CHILLE AR? D=< OE AFL=J  $\geq$ BS9  $N = \sqrt{AC}$   $AB = HIG; BE9$ A 9GB9 AL= KM C9G M HJG?J9EM  $58.$   $\overline{\phantom{0}}$  -  $9K + G = C + 180$  B  $19G + C$ B-<F9C GFGE K9 5&, ' 5 H9 L9GG FA  $H$  IANGONDER FO AFI=  $E$ RK F= V  $M$  MR-IA  $EFG?GNEE=F9$  A 900-R9 B < CHAM HOF COCG RO KIDG G<F= GH=JOLANF= KAK  $LE = L90G$  AR9 NDI KFACA&,  $0.488$ CKG GH\_DIAFAKAG=E

 $(KCHGB-0.9 : E=K=F= F9 OGE = EG =$  $L =$  F9VANA = AF SGLE 9; AB B  $Q\Pi H$  :  $D\Omega$ ? = E = K= F = G $\Omega$ ?

#### $$5,35$

)  $\triangleleft$ ;  $\triangleleft$  B = 5 @ B OB9 EMDAUGLOGENCAA NA=HDISGEKCA MFAN=JR9IBAHUG?J9E CCBAB E G? MA CGUALAAF9 KNAE CH= U9 LANFAE KAKL=EAE 9 KIOB G  $\varepsilon$ FAE ANDIKFAK CG CGUALA = NA = HUGLOGIS CÆ⊤ IDE? ANFG B < 9 CGUANLA = ANA = HUG? JOE 9  $R9JF =$  )  $G = 9 HIB = 12 G \times 159 F =$ :  $M = \mathbb{R}$  9  $\ddot{\mathbb{A}}$  R G  $\ddot{\mathbb{B}}$  9  $\ddot{\mathbb{A}}$  K 9  $\ltimes$  9 K N 9  $\cdots$  6 G

(ANO HJGGGGIO CGB HG<JI 9NO &&7-,  $A^2$ 

 $\rightarrow$  3;  $\rightarrow$  HG<J 9N9 KIBE<=V4 HJGLGCGB CB-CIF 581 581 "ጼ  $CC<sub>c</sub>$  $-5@$  FCID0  $-439$  "  $*$  "+  $8.$ & L + 1 & M D 579"& \* \* ,  $\mathcal{Q}$ , "& ) %  $5A9H49$  1&) 25< $CC$  25< $CC$ #5 D5B 39D<MF OR HGE GW HUKODBW9C9 EG? M & B 9 CLANDLAH-M-TMHG <J CMR9 579600? 7<5H <BLOE ANFM HG<J OM R9, ?MD9 C9G ABG F=CGLAGG CG< F9K E 9FB CGJAV V=FA@ HJGLGCGI9 / 9CGY= HOKCEAAGILE\_F9LANFAHJGLOGORG&,

 $887 '$  GIANFACA AFL=  $E$ = BK HUG? JOE 9 Majm i Inc

Nomep\_k gx\_f\_qi \_l hc

%FIXIORADEB AR L=JE AFORD K= JORDANGE  $G<$  < AN LIA M AB < G < AN LIA M AB 59 HG  $X = I.9C$  HE<BDI = EG < 9 CGUA A EMHUAN  $F$ A $\Omega$  H $\Omega$ C=19

 $.$  N=  $\leq$ AALJAM AB KIDG G $\leq$ FA@ GH=LBLANFA@ KAKL=E9 M KNGEAE JARFA9E9 AE9BM A  $F9N = < F = H13$ 

 $0$  HGTB R9 HL=LD?MN9I =? MHDNFAC9 H9C=L9 MOM 9BE F9RAN HUG? J9E 9 FHJ A 9GB9, JG?JBE V4 F9CGF LG?9 : AA HUACOROF M J=RMIDOLAE 9 HJ=LD?=  $*$  = CAMHONFA AHO C=1.9 HJACORMBA AAGG  $FA = HJG.9FE9$  [LG V# NDE EGI NA=  $GDO9IAD < *9CCFILGGABIAELD$ 1=FAHLG? DE HGCEFA=FB=?GNMAFK19  $D:AB$ 

#### ,  $A^2$

 $\lt L$  EK9 FO :  $\mathbb{A}$  = MHGFF9N9FB KO, A?A FOE COG AKLOFAS RO HEMRAE SFB RO  $\langle MP = CH = BIAF = KAI = E = B$ 

#### **QULH OOO HAR? FE**

#### 5025

 $'$  GIAKEAKCA FELERK HIG? DE 9

 $887 -$ 

**&AKA** 

##G= ABAHL=N=<=FGK9:M?9JKOG?dA : = b B B B B < 9 F KIDG G < FA NA = HD LGJ EKCA A EMDAHJGLGOGDACA "& CGBA B= HEE 9 F=CAE KLIWFAE EALLEFEAE 9 M AKIOB, DINFAKO, HOHMOD, FAE NONKFAKOAE HUG? UBE GE , ?MD9 C9CG HG ON9DA=IM  $LOG AHG AR? B < M A < AR9$   $HM - 9 < F9$  $HJS:DE M#HGE CGBAK = 19<9$  RNBG. " CAAIB-75HOF ROHGX=GB ! EAD% KON ?G<AF= C9GKLIVK=FL0FAN=JRA= 19 M. LPR MM

' GUANFANCA AFL=J=BK HUG?J9E9  $85 -$ *RAKA* 

&&ଟ-'GUANFAXCA AFL=J=BK HUG?J9E9 **&AKA** 

\* 9 HJG? 9JE M # HG B E G? M V CGIANAA  $KB \leftarrow W + UGGG + 8.$ "& " \* , "), "& ) %  $1$  & ) )  $OC$ ;  $Q = 5Q$ 57960C? < 5HO3GABGI F=C=

**&AKAB** < CHAM-BF MN=JR48BE9 R9 KIOG : G<F= C9G A R9 NDIKFAC= GH=JPLANF=  $KAN=E=$  ), 2  $A\overline{K}<$  GOK A)  $2 =$  $9$ < $E$ K $9$  & AKAHIG  $\frac{100}{100}$  B

#### **QUHK BAKAGI?**

:  $?@8/56 \leq 3 > 9$  -

59 JORDAM G< NOT A@ JOFAB KL=X=FA@ F9N409 HUARCOE LUDI=FB9 HGLL=: FG?  $HIG; JDE 9$  ?< $B$  K =  $R9$  KNPCAHJG? JPE  $K\mathbb{B}$  < ABA CGBC= CC;  $\mathbb{Q}$  g  $\mathbb{Q}$  CG  $\mathbb{R}$  g  $\mathbb{Q}$ HUEMRAE 9FB a AFK19D9: AB HUG? J9E A F9 KIDG G C FAE G H BLANFAE KAKI=EAE 9 MPIDNFOE K= AFKISLAADBM HM=E MHDN FAC9 H9C=L9, MB5DH7 . 61 BHI, C. HK5F9 9BH9F 89DH&IOBf ILGB= A F9BBO A E = LG< R9 FGN= CGUAFAC=

 $887 -$ **%FKI9DAPFB** HUG?JPE9 AR MHONFACO HOC-LO, CFOHLA

 $*$  900F R9NI = F=  $ARV919$ ;  $AB$  HOLD]  $AE$ HUG? JOE ME=FABMAM AND BE MVØKCOFBM K9 HUABL=DESE 9 01 AND BE-MKIDG G<A

Jo@PCüg gmnog mgim mbl mk gmdrt cps

 $H\sin 0.70$ 

#### Nauka, CERN i Scientific Linux 6

## <span id="page-15-0"></span>Slobodni profesionalci

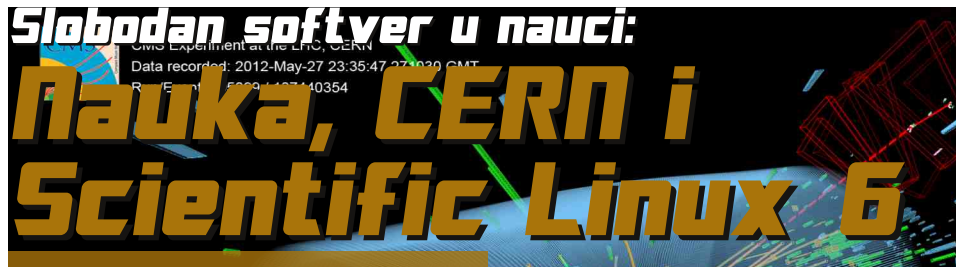

Nedavno se mogla čuti vest o tome da je otkriven "Hiasov bozon" ili "božija čestica". Među vestima koje prate zaljublienici u slobodan softver su se pojavili i članci o značaju slobodnog softvera za ovo otkriće pošto je činjenica da u CERN-u desetak hiljada računara pokreću razne distribucije **GNU/Linux operativnog** sistema.

#### Autor: Nikola Hardi

ERN je Evropska organizacija za nuklearno istraživanje koja često privlači pažnju javnosti, a nedavno se mogla čuti vest o tome da je otkriven "Higsov bozon" ili "božija čestica". Među vestima koje prate zaliublienici u slobodan softver su se pojavili i članci o značaju slobodnog softvera za ovo otkriće, jer u CERN-u desetak hiljada računara pokreću razne distribucije GNU/Linux operativnog sistema. U CERN-u se svakodnevno

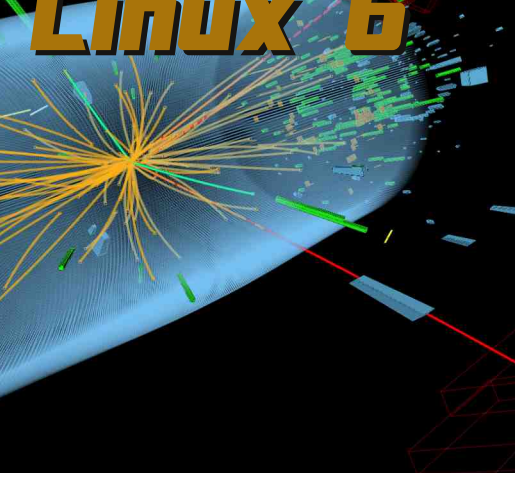

koriste i razni mrežni programi, stranice i servisi - takođe zasnovani na slobodnom softveru.

#### **Scientific Linux 6**

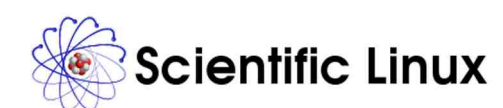

Scientific Linux (SL) je distribucija koju su razvili Fermilab (FNAL) i CERN u saradnji sa mnogobrojnim laboratorijama i Univerzitetima širom sveta. Osnova ove distribucije je Red Hat Enterprise Linux (RHEL), a svaku instalaciju je skriptama i pomoćnim alatima moguće prilagoditi specifičnim potrebama određene laboratorije. Time se na svim računarima koje pokreće Scientific Linux čuva jedinstvena osno-

va, a sistem se od osnovne instalacije vrlo brzo transformiše u mašinu namenienu za rad na svoistvenom zadatku. Ovo u praksi znači da svaki odsek ili laboratorija može vrlo lako napraviti svoju verziju Scientific Linuxa.

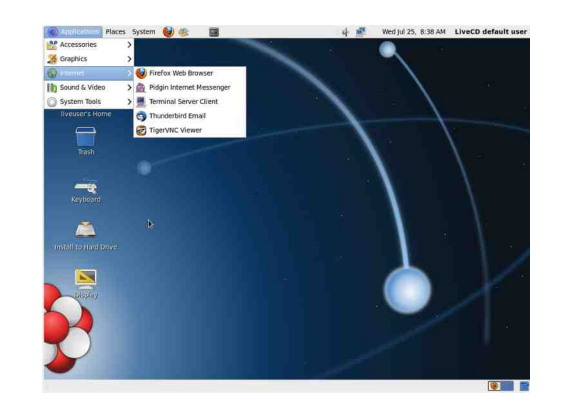

Prva verzija Scientific Linuxa nastala je 2004. godine kada su CERN i Fermilab odlučili da sarađuju u razvoju svojih distribucija (Fermi Linux i CERN Linux). Aktuelna verzija je završena u februaru ove godine. Bez obzira na to što je operativni sistem baziran na komercijalnoj distribuciji, licence dozvoljavaju ovakvu redistribuciju paketa, a više detalja o ovome možete pročitati na sajtu distribucije. To znači da Scientific Linux može na svojem računaru da isproba bilo ko bez obzira na to što je namenjen prvenstveno za potrebe laboratorija i univerziteta.

Osim Scientific Linuxa postoji još distribucija koje su namenjene naučnicima, istraživačima, inženjerima... Tu su pre svega Calculate Linux baziran na Gentoou, Fedora Electronics Lab (FEL) i Ubuntu Electronics Remix (koji se na žalost ne razvija već dve godine, ali u svakom slučaju Edubuntu stiže sa zanimljivim skupom programa).

Scientific Linux nosi takvo ime jer je ranije bio korišćen na malom broju računara koji su se skoro isključivo nalazili u laboratorijama. Većina paketa koji su dostupni uz *Scientific Linux* su dostupni i na drugim distribucijama.

#### Slobodan softver i hardver

Naučnici iz CERN-a za svoje potrebe osim Scientific Linuxa razvijaju i drugačija pomagala, softverska i hardverska. Razne programerske biblioteke koje su napisane u CERN-u dostupne su pod slobodnim licencama, a prošle godine je objavljena i Open Hardware Licenca (OHL) koja olakšava deljenje dokumentacije, podataka i informacija o hardveru koji tamošnji naučnici stvaraju. Uz licencu, maskotu i logo opensource hardvera, postoji i riznica opensource hardvera (OHWR).

#### Slobodno znanie i informacije

CERN se od početka svojeg rada zalaže za slobodu i delienie informacija pa je tako imao i značajnu ulogu u razvoju ranog interneta. Pre više od 20 godina je jedan računar prvi put u istoriji poslužio kao web server, a to se dogodilo upravo u CERN-u. Postojala je potreba za brzom i jednostavnom razmenom informacija pomoću računara. Za ovaj događaj su zaslužni Tim Berners-Lee i niegov saradnik Robert Cailliau. Nakon ovog događaja web serveri su počeli da se pojavljuju širom Evrope i tokom 1992. godine in je bilo 26, a već 1993. preko 200.

## <span id="page-16-0"></span>Internet, mreže i komunikacije

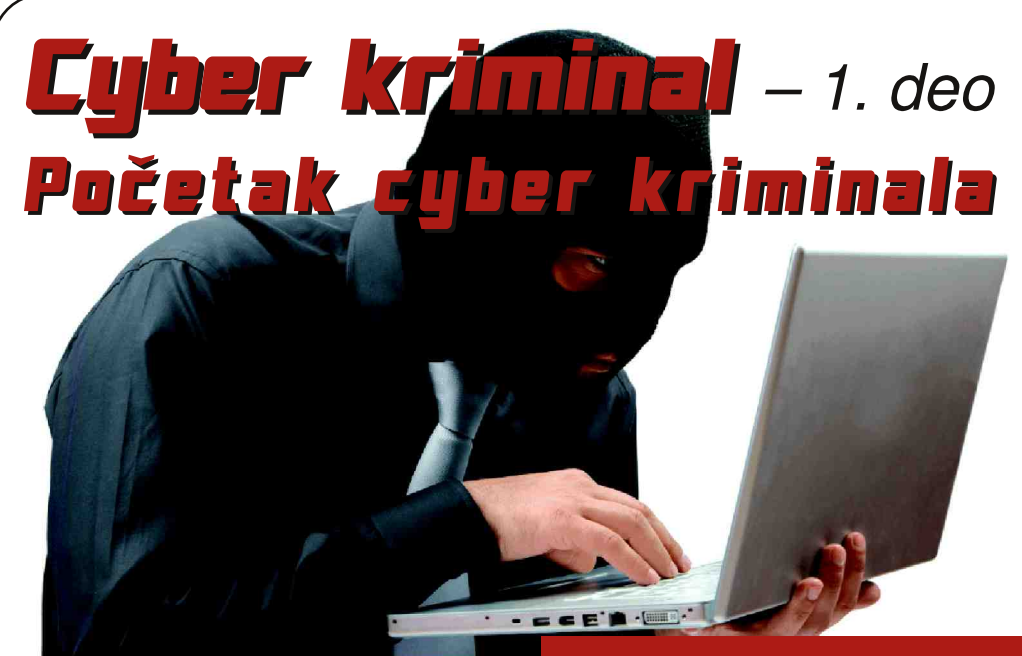

#### Autor: Vladimir Cicović

mrežavanje Univerziteta u Americi i početak razvoja komercijalnog interneta možemo povezati sa postojanjem infrastrukture koja omogućava rad i razvoj društva. Tim razvojem dolazi i do "preseljavanja" svih oblika usluga iz nama poznatog fizičkog svijeta u taj nestvarni, cyber svijet. U početku su to bile tehničke šale - koje su izvodili malo stariji studenti nad mlađim ili manje iskusnim kolegama. Onda se neko dosjetio da napravi prvi računarski virus, koji se, sličan svom "bratu" iz stvarnog svijeta, mogao razmnožavati, širiti i ostati neprimjećen.

Te napredne "programe" pravili su ljudi koji su sebe nazivali "hakerima". Niihova uloga u razvoju računara, ra-

2000. godine, FBI primjećuje da kriminal na ulicama opada - ali ono što nisu tada primjetili jeste rast cyber kriminala - 200% svake godine počev od 2000. Hakeri su ti koje društveni establišment označava kao glavne krivce za cyber kriminal - istina je opet sasvim drugačija.

čunarske mreže i tehnologija je ogromna. U početku se termin "ha-

LiBRE! časopis o slobodnom softveru

ker" odnosio na grupu ljudi koji su mogli da iskoriste postojeći kôd programa tako da on radi na malo drugačiji način ili koji su pravili "hack-up" kôda, tj. izmjene programa koji bi tada radio ono što je potrebno. Za nijh je to bio i ostao način života i umietnost. U ovoj grupi su se izdvojili oni koji su zaobilazili razna ograničenja u sigurnosnom mehanizmu rada i oni koji su stvarali programe/tehnologije. Nažalost, danas mediji terminom "hakeri" označavaju glavne krivce za cyber kriminal (elektronski kriminal, e-kriminal). Istina je, pak, donekle drugačija.

#### Prvi virus, Creeper, Morrisov crv

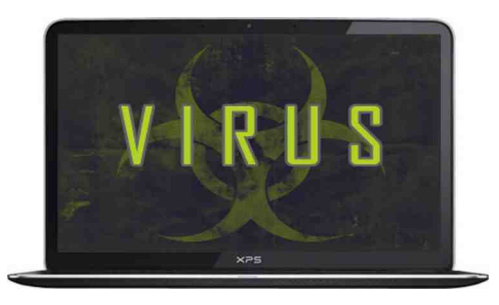

Prvi virus - program koji se sâm replicira je napravljen 1949. godine i nije se zvao "računarski virus". Bio je to rad čuvenog Von Neumanna na automatima koji se samorepliciraju. Ideja o automatskom repliciraniu tada je bila fascinatna.

Jedan od prvih virusa pronađen je 1971. u ARPANET-u prvom obliku interneta, inače istraživačkoj mreži za razmjenu podataka (projekat američkog ministarstva odbrane). Virus se

#### **Cyber kriminal**

zvao Creeper, a niegov autor bio je Bob Thomas. Creeper je koristio AR-PANET da bi se razmnožavao, a za podlogu je koristio PDP-10 računare. Ovaj eksperimentalni virus upadao je na mašine i ispisivao poruku: "I'm the creeper, catch me if you can!" Program koji je brisao ovaj virus se zvao Reaper.

Godine 1988, sin jednog od vodećih kriptologa u NSA (National Security Agency - Državna bezbednosna agencija) napravio je virus koji se širio putem računarske mreže. Tada je kompletna računarska mreža bila oborena: zaboravio je da uključi logički dio koda za prestanak rada virusa, što je napravilo haos na mreži ali i dokazalo da postoje ozbiljni sigurnosni problemi.

Morris je optužen po zakonu iz 1986. o računarskoj prevari i zloupotrebi. Dobio je tri godine uslovne kazne i morao platiti 10000 dolara.

#### **Cyber kriminalci**

Devedesetih godina dolazi do eskalacije krivičnih djela putem računara učestale su prevare karticama, telefonima, telefonskim centralama, krađama programa i slične. Tada još nerazvijen internet ipak je služio i za razne nelegalne radnje ali je i dalje bio i ostao medij pogodan za druge aktivnosti.

Razvojem i dostupnošću računara u kućama javila se potreba za organizovanjem finansijskih transakcija putem računarske mreže - tj. interneta. Javlianiem tih potreba javili su se servisi kao što su: PayPall, eBay i sl. Pokazalo se da odie ima troovine ima i

## Internet, mreže i komunikacije

prevare, a prvi prestupnici većinom su bili Amerikanci. Zbog nekih prestupa promijenilo se i moderno bankarstvo: 1995. upadom u City Bank, Vladimir Levin sa još tri saučesnika uzeo je 10 miliona dolara. Tada su banke koristile obične neenkriptovane komunikacije, da bi poslije ovoga uveli kripto sisteme zasnovane na matematici i dokazano sigurnim sistemima (tada ih je bilo nemoguće razbiti ali kasnijim razvojem računara i ostalih grana matematike to se uveliko mijenia).

Ovde treba napomenuti da su počeci kriminalnog djelovanja uglavnom bili "ručni" ti, nisu se koristile automatizovane alatke koje će u 21. vijeku da prave štetu nesagledivih dimenzija.

Osobe sa kriminalnom aktivnošću preko interneta su bile uglavnom vrlo obrazovane osobe, koje su morale imati minimum vještina kojima bi mogle da dođu do srca računarskih sistema - do novca.

Godine 2000. FBI primiećuje da kriminal na ulicama opada - ali ono što američka agencija nije tada uvidiela jeste da raste stopa cyber kriminala, i to 200% svake godine počev od 2000. U 2001. dolazi do izdvajanja male ruske grupe cyber kriminalaca The HangOut Team. Godine 2001. ta grupa počinila je 80% svih elektronskih prevara na internetu - vieruje se da su uspjeli da uzmu nekoliko stotina miliona dolara i da pri tome ne dobiju ništa sem opomene lokalne policijske stanice. Grupa je živjela na prostorima Sibira, odvojena od ostatka svijeta i sa lokalnim potplaćenim policajcima nisu bili prijetnja u tom dijelu svijeta. Njihovom nekažnjavanju pomogão je i nedostatak saradnie FBI-a i ruske policije.

Napomenimo da je 2000. godine izvršeno nekoliko DDOS (Distributed Denial of Service Attack) napada i da je ta godina početak takvih napada na internetu. Iako je DDOS postojao i ranije ovaj put poprima oblik epidemije. DDOS napadi, sem namiere da se iskliuči neki server mogli su da služe i za ucienu organizacija ili krah i nedostupnost sistema koji su bili protiv počinilaca DDOS napada.

DDOS napad se izvodi simultano na nekoliko hiljada pa čak i miliona zaraženih PC mašina, na kojima je pokre-.troianac" ili drugi oblik nut malicioznog programa koji prema određenom serveru šalje nekoliko stotina zahtieva u sekundi. Ovako se rad servera usporava i u većini slučajeva obara, što dovodi do gubitka servisa na serveru (Web stranica, na primjer). Počinioce je teško pronaći.

Nastaviće se...

Pregled popularnosti GNU/Linux/BSD distribucija za mesec jul

## Distrowatch

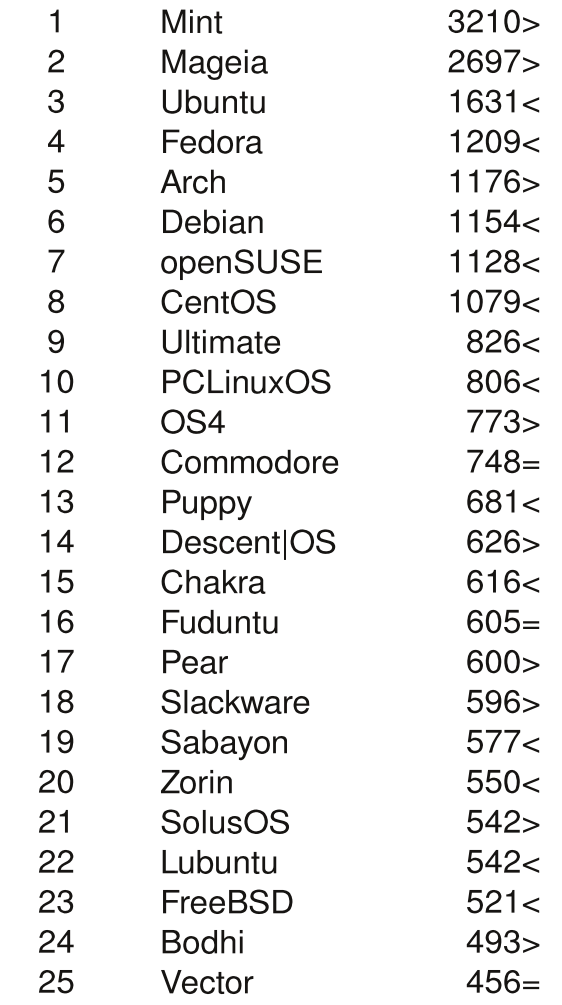

#### $Pad <$ Porast > Isti reiting  $=$ (korišćeni podaci sa Distrowatcha)

## <span id="page-18-0"></span>Sam svoj majstor - programiranje Lazarus

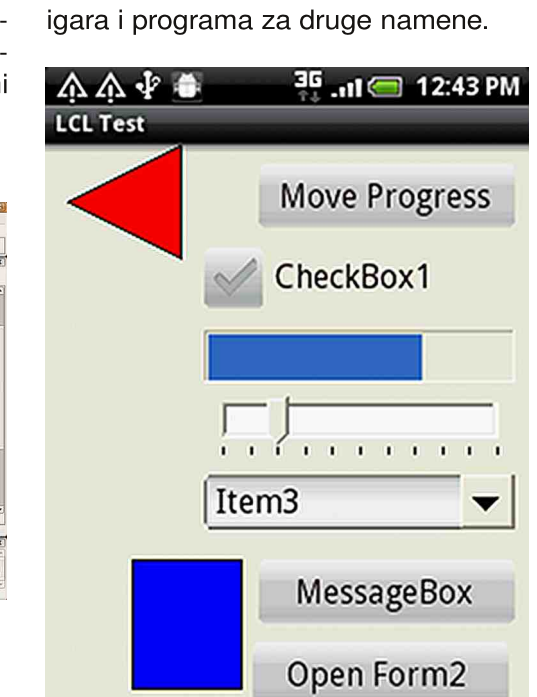

#### Slika 3: Android test aplikacija

U svakom slučaju, ako ste ljubitelj Pascala i Delphija i tražite multiplatformsko rešenje onda je Lazarus prava stvar za vas. Veruiemo da ga vredi probati.

Srećno kodiranje!

Lazarus

Autor: Stefan Nožinić

 $\frac{1}{\sqrt{1-\frac{1}{2}}\sqrt{1-\frac{1}{2}}\left(\frac{1}{2}-\frac{1}{2}\right)}$ azarus je Free Pascal radno okruženje za brojne platforme. Neke od podržanih platformi su: Linuks, OSX i Windows.

Lazarus koristi Free Pascal kompailer koji je besplatan i razvijen pod GPL licencom. Rađen je po uzoru na neslobodni i na Linuksu nedostupni Delphi. Razvoj je započet 1999. u februaru, a njegovi tadašnji autori su bili Cliff Baeseman. Shane Miller i Michael A. Hess.

Pomoću Free Pascal kompailera koji dolazi sa Lazarusom moguće je kompajlirati i *Delphi* sintaksu. Zahvaljujući širokoj podršci za mnoge platforme programi pisani u Lazarusu mogu se portovati na više platformi bez ikakve izmene, ili uz malu izmenu.

Lazarus podržava mnoge biblioteke za grafičko okruženje. Pomenimo neke:  $win32$ ,  $atk+$ ,  $at$  i carbon biblioteke. U zavisnosti od platforme za koju radite program, birate određeno grafičko okruženie. Ovo takođe olakšava i portovanie na drugu platformu. Ako imamo program napisan za Windows sa Win32 bibliiotekom, i želimo ga portovati na Linuks prilikom kompajliranja programa na Linuksu potrebno je samo izabrati novo grafičko okruAko ste liubiteli Pascala i Delphija a tražite multiplatformsko rešenje onda je Lazarus prava

#### stvar za vas.

ženie, na primer  $GTK_{+}$ , i okruženie će program "linkovati" na tu biblioteku. Ovim postupkom je znatno olakšano pisanje programa za više platformi.

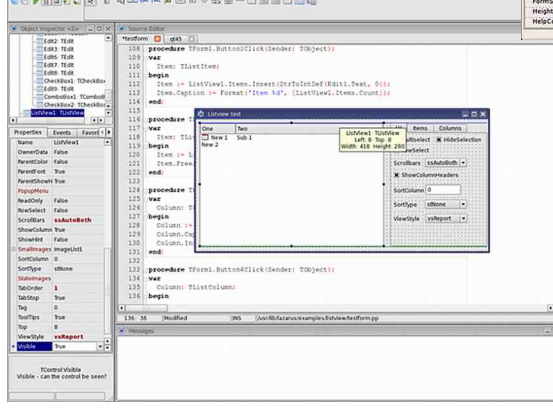

#### Slika 1: *Lazarus Qt* interfejs

Delphi kôd je moguće direktno otvoriti u *Lazarusu* i nastaviti rad. Ali, ovde nailazimo na male izuzetke kada ovai postupak neće raditi (sa trenutnom .<br>verzijom *Lazarusa*). Ako vaš program koristi standardne Delphi komponente onda će ovaj postupak biti uspešan. ali ako koristite neke baze podataka kao što su OCX ili DCU onda u tre-

nutnoj verziji Lazarusa očekujte probleme. Pomenute komponente specifične su za Windows operativni sistem.

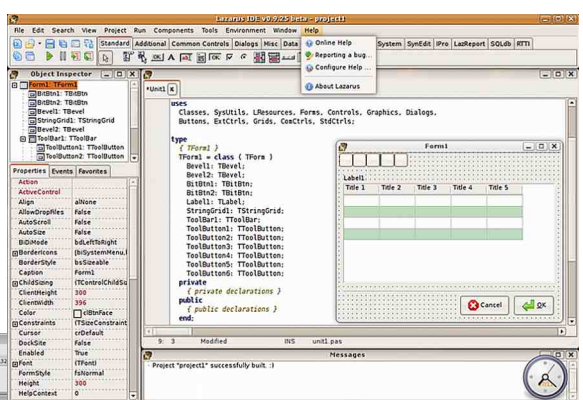

#### Slika 2: Lazarus GTK2 interfeis

Pošto Lazarus koristi Free Pascal kompailer to znači da se kôd može kompailirati za broine aktuelne arhitekture procesora, a neke od značajnijih su  $x86$ ,  $x86$  64, ARM, PowerPC, SPARC...

Što se tiče samog rada u ovom radnom okruženiu, ono dolazi sa GUI Designerom koji omogućava lako kreiranje grafičkog okruženja za program i jednostavno povezivanie sa implementacijom u kodu. Pored GUI Designera tu je i uređivač teksta, takođe integrisan u okruženie. Uređivač poseduje syntax highlight i code completion.

U Lazarusu se mogu pisati mnogi tipovi programa, od desktop programa sa ili bez grafičkog okruženia, preko

<span id="page-19-0"></span> $Q_k$  at m hk  $\lceil \ln(m) + U_c \rceil$  npmep  $k$  ap  $\lceil \ln(m) \rceil$ 

## mips'cl hc x t c' p xt mh

#### $MGJ - CE = G$ )  $DFGJ$

 $<$ 9F9[FBE KN=LM K965; =F= **@CKLAF?9 KM KN= HGNGLIBFAG= 9** E G? MAFGKLA R9 J9RNGB: JGHFAB-59 MG AK9B+F= NJKL= K9BKGN9 HG+ML :  $DS$ :  $9 = L$ ? GNF=  $AD$ HL=R=FL9;  $AE$  HGK LGEAE FG?G ?GLGN4@J= $F$ B3) = YMJE  $MCGIAGK = G < DNA = < 9$  F9HJ9NA= F9  $E = FKCAHFBC9L$  NE GNAIFG ? 9  $F = VH =$  $HMSLAGx$  FM Bb  $N=WWH=GS$ :  $BLAB$ <9F G<: JOHFA@: F5A 9KOF?5 G<FGAFG GCJM=FB9 R9 J9RNGB + N9BL=CKLMCJ9L  $CG$  GHAMB MR EAFAE9DF= HUFE=U=  $B < FG$  190 $N$ GCM =  $FB$  a

<9FFM MB : F5A 9KOF? KINGLF MHJG ? LAE KOGE BERADM ) MHCB 9 AKLA BERAC CGUALAK= AR9 HAK9FB= K96 HJG?J9E9 K9BGN9 MGNGE GCJM=FBM- $=X$ B-G GB-CLFGGBSFLAK9FGE KAKL=EMR9: JRA JORNOB MR J=DILANFG NAKGOM ARIDE=FGKL  $Q$ K $Q$ U $9Q = B$ E $=$ FLA $E$  $9$ ! $-$ ) HUGLGCG  $B + NGB$  B <F9 G RF9X9FEAR@ DRAC9  $ARE = YM$  ) 5 A KDAFAQ E AFAE 9 DALACAQ K9689J GCJM = FB9

) KOBCTVAHCCEVWIK= COG KOE CHAODFA HUG?JBE A F9 K=JN=JM F9 G<J=Y=FGE HGUM + CM = FB K9<JA KGHKIN=FA K=JN=J ÆHD=E = FLAIDF M) MH<CBI L9CG <9 B K9BL G<E9@KHL=E9FR9 J9< ) = YMAE E FG? AK9 BGNA) HGC = VWIM OCE: AF9: ABAK9': BLK=JN=JCE GN9OG  $HG \leq F$  )  $HIG: DE$   $D \leq AM$   $HGR9 \leq KA$ F9 K=N=JM HJAQADI9BMAK9EG DOC9ID= R9 Q = N = CGBA KLAM HGK = < FG DFCLM  $H \vdash CG' : \exists B L5$ 

WOROWEE G COCG FOH DNAAB-FGK19 NOF K96 HLG? DE M ) I ) AKE G CG  $JACABA$   $GCM = FB$   $R9$   $)$   $MACB$  $ÆN9D9PGGHM = E 8 = 3H 199 E G  $\times$  M9$ 

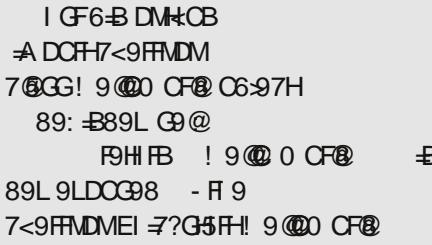

<9FFM M + NG B HURE = J HU=MR=LK9 RN9FAGFG?  $K9BB9$  'V<  $HGC9RVB E G\neq D.B<9$  ) 5 .JG?J9E G<FGKFGK9BLK9<JI9FB-M  $?$  BNFCBCDIKA!  $9$  @ 00 CF@  $) =$ LG<ACDIK= <GAIN+FA KM HEOG . +%5 9DA K9EG 90G KM=OKHA AFG HG<= FAC9G OKROG  $l = F$   $\uparrow$   $Q$   $\uparrow$   $\downarrow$   $R$   $\downarrow$   $\downarrow$   $\down$ O CGTACG K9XIMPEG HUFE=J A HGCLEF=  $EG$  ? 9 M COFRODA HOE GAWA COF 9F<= DMHCB DF-A 9FDM EGI=EG MXA9LA KLOFAMK9 K=N=D MDOODM F99<L= KA QULH DG 9DQQHAL

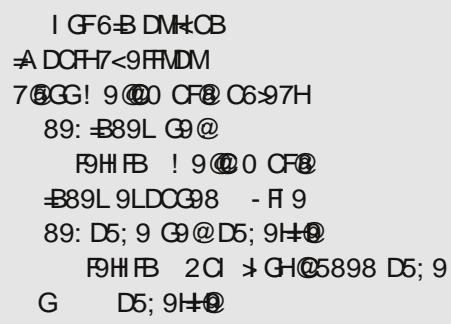

#### D5: 9 9LDOG98 - FI 9 7<9FFMDMEI =7?G+5FH! 9@00 CF@

B-FOKISNEG HIEFOKA S<JEKM AR  $HL?B < 9X9$  F9 E = LG  $\leq$  Q9K = G?B  $<$ 9 EG  $<$  MPA HUKE = JMCGB EKEG  $<$  G  $\leq$ 9DA KLAPFAM dH9? $=$ b R9HLANG  $CE$  9HAND DAD KE G <= G 9<J=K= F9 < AF9 EACAR9@ENPFK9<J9BaJ=RMD9LR9@  $L=ND$  KLDFA =  $d+9? = D E G = K= F9D$ RAA : ADG ?<=  $\%$  <=  $\%$  AGG E=LG<9 NAGE G  $<$ 9 HJ4@NOL9 9J?ME = FLD5:9H=+@ CGBA ) 9MGE 9LKCA M 9; MB F9 GKFGNM  $9$   $\lt$   $\downarrow$   $9$   $\times$   $\downarrow$   $\downarrow$ @LLH DCG 9D **PED**  $H9? = GF = H9JK49IAKJ9FAM$  $\overline{K9}$  L=CXIGE CHIGM BML  $\overline{DB}$  <=< H9?=  $GF = b$  ) = YML  $EG \cdot G$  ROLLD EG G< K=JN=J9 KL19FAMK9 9<J=K= @LH DG  $:900041$  $H9? = GF = xGG < \overline{G}$  AVEG HGMOM<9 KLDFA9 FAB F9Y=F9 ?J= I C9  $0 \, \text{GGA} \text{G} \oplus$   $) \, \text{H} \text{G} = \text{F} \, \text{G}$ HUAQPRAB ? LEI C= KI9F<9J<FGHG<= 19 NOFB MICOM ORNORS HUG? DE 9 NA-VIE G<9) MH<CB HUABNIBLAB dHM 9FB=b ME=LG<MD5:9 R9@ = N9BM/AHJAKMANG  $K9E$  GB < FG?  $9J$ ? ME = FL9 H9? = LAD

 $R9$  K96 JPRN  $B190G < 9$  B F9 HJ $G$ ? JP

 $E = JM$  G<DMO3 C9CG <9 ÆHD=FLA9

 $E = \textcircled{Q}$  FARGE RG [9: IQF= HGA DGGH-B;

9B;  $\pm$ 99 C=[A9FB= K19LAC= <9LG=C=

 $AB + \dots$  <  $C \n\Gamma C = F9$  KNO E K9 BM  $* = C9$  $G$   $\lt$   $H = FB$   $C$  $B$   $C$   $D$   $C$   $M$  $A$  $F$  $9$  $B$  $R$  $K$  $K$  $M$  $)$  MH $\overline{AB}$ :  $\overline{AB}$ = $\overline{OB}$ :  $\overline{BB}$  HGHML  $\overline{7}$ CC?=9  $E$  G  $M9$ 

0? GLONDE KORBMAE 9 DA: AKE GLOGE-SAM  $J9$ ; ABKOM <91GI=OMK9 J9RFAE H9J9E =  $LAE 9$   $CGBA \leq L9BEAB$   $HG \leq L9N9BA$   $D \leq$  $K = J + J9 * 9$  HJAE = J E G? TA: AKE G HJG  $E = FAA$  HGL F9 CGB= F9 HDAQ9: AB9 GX= OMB R9QL=N= MODBWAA HGKJ=<FAXCA F9X4F J9<9 DFOLM AL9OG < GABLAAK HUNF9 R9? IDNESS G< ? IDNFG?  $R\overline{u} =$ FG? K= $N$ E $B$  : FOBH9B8 %19 <9LG= $C9$ K9<J19D9: AADAM KAJAKCA@<9LG=C9ABA  $H G \leftarrow: FG \leftarrow \mathcal{R} \mathcal{A} QFG \& \mathcal{B}$   $RQ?$   $D N B$ ORKN E LG XALON KOBL: AK = E G?9G HG CHOLAM 859A CB J FI AE M ME = KIG L= KL  $H \cup E = B$  AR COFROR CORA COUNALAE G M GNGE L=CKLM

%R GNG?9 NAAE G<9 B J9RNGBM <9F FM MB-<FGAL9N9F A<ALCL9F) = YMAE R G? G<KNAIN9 N=WA@; = DF9 CGB AE 9  $BM < MP9$  GCM = FB9 757<9 H9A D69H9  $G9G6EBA5B5: 9A9BHI$  HJG? JPE = M GNOE GCLM=FBMLE: 9 H91 DBAG GKEAK DAA H9 L90G N= JNB=  $G < 9$  W= GNBB: F5 A 9KCF? G<?GN9J9LAHJG?J9E = JÆ 9 CGBA  $LD] = NEZOM$   $DQKA$   $DPOAL$  M  $DPROBMA$ \* SURNEG HG?G<SF B AKNAE HGX=LFAA  $E9$  C9G MG  $x$  M K96, PRNCB CORN W  $H G/B$   $ME = IA < 9$  :  $= F = KA + HE < F G A A$ CGB FM = F9 HJAE = J \$B; CAAA) MF5  $A = 8$ 

 $0.$  B-<FGE  $G$  F9, L-<FAQ L=CKICNA F9 <GN=R9W=E GK= F9 GN9BL=CKLAHGC9 ROLACOCGK=CGUKA=#-B>5 [9:LOFA

#### 'GUANFADAFCGNA

**IB LEDLAFG B-FOKINFG OCIM = FB-**67 @LH 000: @LUCHOGI?

67 QUH HOHAHOLQQFGJ? HOHAKANLAM  $l =$ 

16

## <span id="page-20-0"></span>Sam svoj majstor - Multimedija

#### **Digital Audio Workstation**

# $(2.$  deo) **JACK**

#### Autor: Goran Mekić

entralno mesto na svakoj radnoj stanici okrenutoj studijskoj audio tehnici ie Jack Audio Connection Kit, ili skraćeno JACK. JACK omogućava sinhronizaciju i rutiranie audio i midi signala. Početnicima preporučujemo da krenu sa distribucijama

namenienim audio produkciji, kao što je Ubuntu studio, pošto podešavanje JACK-a vašim potrebama može zahtevati malo više vremena i truda nego što ste spremni da uložite. Za svaki slučaj, u ovom delu će biti opisano kako namestiti JACK i kontrolne programe a biće i objašnjeno šta se dešava "ispod haube".

JACK je razvio Paul Davis, pošto mu se nije svidelo kako ALSA radi sinhronizaciju. Od tada je JACK evoluirao u veoma zrelo rešenie za audio studije (dobio midi podršku, usavršio API, i još mnogo sitnih unapređenja). JACK nije, kao što biste pomislili, drajver. On je još jedan sloj između programa i postojećih drajvera kao što su ALSA i FFADO. Možete zamis-

**GNU/Linux DAW** 

**DAW ili Digital Audio Workstation je, prosto** rečeno, računar na kome radite obradu audio signala. Centralno mesto na svakoj radnoj stanici okrenutoj studijskoj audio tehnici je **Jack Audio Connection Kit,** ili skraćeno JACK.

> liti da je JACK još jedan program od koga svi ostali programi dobijaju audio ulaz i kome predaju svoj audio izlaz, a on se dalie brine da tai signal bude ispravno prosleđen gde treba. I pored toga što vam može zvučati kao da još jedan program unosi dodatno kašnjenje, to nije slučaj. Arhitektura JACK-a obezbeduje da se obrada signala izvodi skoro u realnom vremenu. Naravno, uvek postoji kašnjenje ali je ono najviše izazvano hardverom koji posedujete, što znači da integrisani audio interfejsi imaju mnogo veće kašnienie od audio kartica ili firewire audio interfeisa. Kašnienie uopšte ne mora da vas brine ukoliko ne radite realtime obradu. Da pojasnimo, ako vršite produkciju muzike tako što sve note i ritam unosite mišem i tastaturom sve vam je jedno

LiBRE! časopis o slobodnom softveru

da li je kašnjenje 5 ms ili 500 ms, obzirom da kod reprodukcije zvuka svi zvuci kasne za istu količinu vremena.

Da biste imali JACK na vašem sistemu, dovolino je instalirati paket koji se zove jack ili jack-audio-connection-kit u zavisnosti od distribucije. JACK pokrećete komandom "jack" ili "jackdbus auto", takođe u zavisnosti od distribucije. Svakako preporučujemo jackdbus auto, obzirom da neki od kontrolnih programa mnogo bolje sarađuju sa njim. Efektivno, razlike nema za krajnjeg korisnika kad je rutiranje u pitanju. Da biste lakše radili, preporučujemo da instalirate programe *laditools* i *ladish*. Naibitnija dva programa koji stižu sa ova dva paketa su ladi-system-trav i gladish. Prvi kontroliše parametre samog JACK-a, dok drugi služi za rutiranje signala.

Jednom kada je ladi-system-trav po-

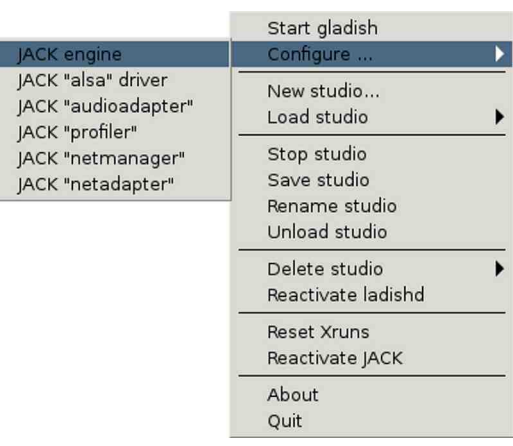

krenut, pojaviće vam se nova ikona u tray delu vašeg okruženja. Desnim klikom dobićete meni za podešavanje JACK-a. Meni bi trebalo da izgleda kao na slici 1. "JACK engine driver" postavite na ALSA i ukliučite opciju

"realtime". Ovo bi trebalo da je minimum potreban za konfiguraciju JACKa. Pokrenite JACK klikom na "Start studio". Ako kliknete na "Start gladish", dobićete prozor koji jako liči na onai sa slike 2.

Da biste proverili da li vam sve funk-

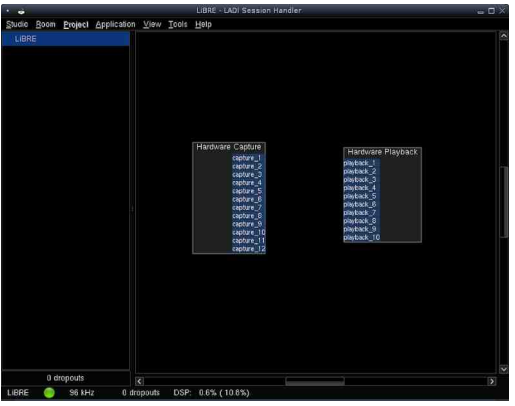

cioniše kako treba, najlakše je da pustite neku audio datoteku  $i\overline{z}$ *mplavera* sledećom komandom:

\$ mplayer -ao jack primer.ogg

Ako čujete zvuk, sve je prošlo kako treba. Úkoliko se zvuk ne čuje, postoji neki problem u vašoj konfiguraciji.

#### Kompatibilnost

Da biste koristili JACK iz nekog programa, potrebno je da taj program ume da komunicira sa JACK-om ili da ima dodatak koji će to uraditi za niega. Jedan od programa koji sigurno nema podršku je Firefox. Ono što vam je potrebno je loopback uređaj koji će omogućiti da se kroz JACK otvori ALSA draiver. Prvo. treba vam učitan drajver koji omogućava ovu funkcionalnost. Učitajte ga sa:

## Q k qt mh k \_ hqrmp + K sjrgk cbgh

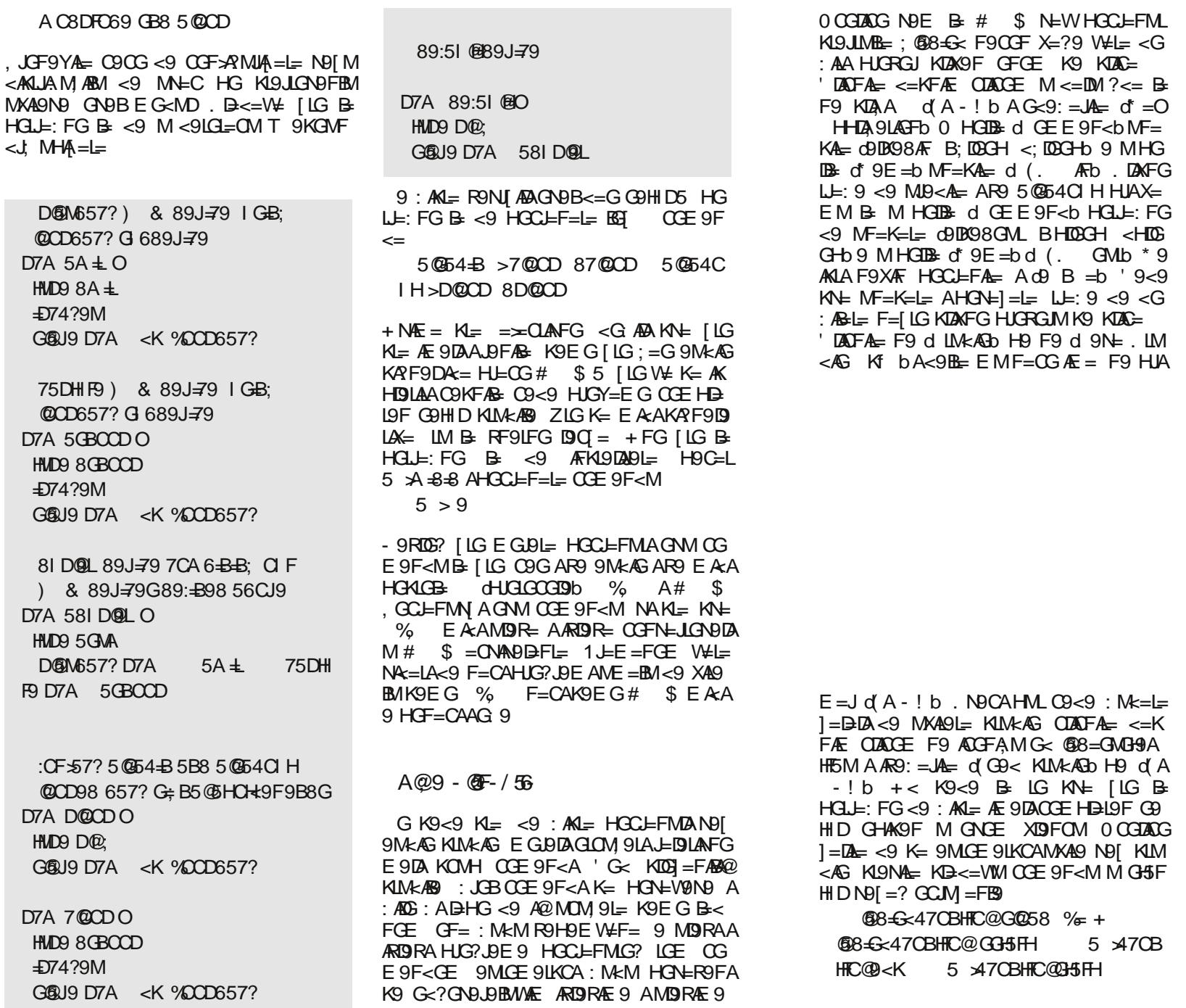

\* 9KL9NAV K=f

' GUAFADECONA

**ARD** DAFG

 $GMb * 9$ 

67 @H 000 D-AK@GI?

- 67 QUHK DIMF; @H9<F=LD9<AGGDK
- 67 @H  $@E = ?F9 GJ? 9 EFAA$
- 67 @LH 000 9DR9 HUGB; LGJ? E9

 $\overline{R}$   $\overline{R}$  <= PH@H)  $9$   $\overline{LR}$   $)$   $\overline{G}$   $\overline{AB}$   $9$   $\overline{DB}$   $\overline{CH}$ 

Jo@PCünpdn rcihg

C9<9 : M<=L=  $\widehat{\text{CDEFA}} = \leq K$  $B = G \cdot A + B$ wkAGbH9 d'A  $AN$   $IB$ **EHBL9FG9** FOM 0 CGDAAG **KAY NH KIM** 9F<M M໋ G⁄\$F

 $\frac{9}{4}$  + 5 470B **035FH** 

GON<sub>9</sub>

GOU9

 $\frac{1}{2}$  &

F9 D7A

 $G$  $R$  $19$ 

GOU9

## <span id="page-22-0"></span>Mobilni kutak Android Jelly Bean

# Android Jelly Bean

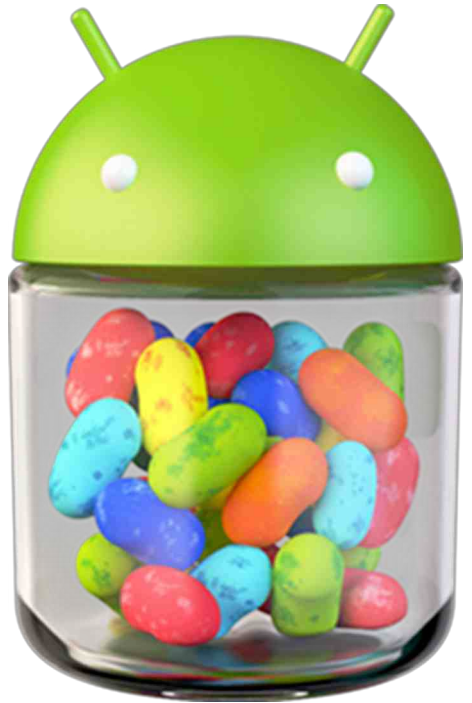

#### Autor: Zlatan Vasović

 $\overline{\mathbf{V}}$ eć prvog dana Googleove I/O (engl. *Input/Output* - Ulaz/Izlaz) konferencije za programere, najavljena je nova verzija operativnog sistema Android - 4.1 slatkog imena Jelly Bean (žele pasuljčić).

Nova verzija Androida donosi značajna poboljšanja performansi, nove cool opcije i neka vizuelno-kozmetička unapredenja.

Jelly Bean će biti dostupan za Galaxy Nexus, Xoom i Nexus S sredinom iula, dok je na novopredstavljenom

ASUS-ovom tabletu Nexus 7 već instaliran. Jedna nelogičnost oko *upda* $tea$  ie nedostatak updatea na Jelly Bean za novi Googleov multimedijalni plejer Nexus Q koga pogoni Android 4.0. Android Developer Preview je dostupan od 27. juna tekuće godine. Google će određenim OEM-ovima nuditi i PDK (Platform Developers  $Kit$ ).

Već prvog dana Googleove

Jelly Bean

l/O (engl. *Input/Output* -Ulaz/Izlaz) konferencije za programere, najavljena je nova verzija operativnog

sistema Android - 4.1

slatkog imena *Jelly Bean* 

Android 4.1 je napravljen da bi unapredio odziv operativnog sistema, odnosno da ga značajno ubrza. *Google* je čak napravio čitav sporedni projekat kodnog imena Butter (maslac) koga je uposlio samo da radi na unapređenju performansi Androida.

Primeniuiući nove tehnologije i čineći osveženje ekrana konstantnim (na 60 Hz), Google čini touchscreen kontrole bržim, jednostavnijim i prirodnijim. Kompanija je implementirala i opciju prepoznavanja pozicije prsta nad ekranom, što dodatno pobolišava upravliačke karakteristike.

Google Beam je dobio novu opciju prenošenie slika i videa. kao na primer na  $NFC$  medija plejer, jednim dodirom

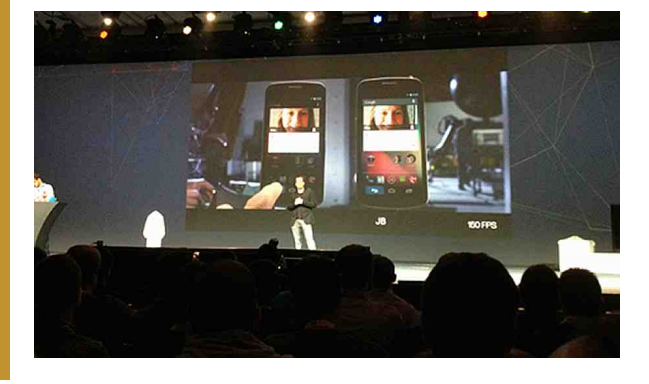

Tastatura je takođe dobila "svojih 5 minuta", pa joj je omogućeno pametno kucanie, korišćenie naprednijeg prediktivnog unosa teksta a ubačeni su i bogatiji rečnici u koje se nove reči dodaiu lakše i brže. Funkciia glasovnog kucanja sada je omogućena i u offline režimu. što znači da za niu više ne morate da koristite prenos podataka. Ova opciia je za sada dostupna samo na engleskom ieziku. Dodata je i podrška za persijanski, hindi i tajlandski jezik, a tu je i podrška za proširenja za Brajevu azbuku.

Kamera je unapređena Swipe pokretima za brisanje slika i pristup galeriji. Trebate samo da prevučete prstom nagore preko slike koju ste upravo uslikali i da se ona izbriše ili da pretrčite prstom sa desna na levo, pa da pokrenete galeriju fotografija.

Unapređena padajuća traka sa obaveštenijma (centar za obaveštenia) sada prikazuje sadržaje više programa, poput muzičkog plejera (Google Musica), Google Moviesa, Google Plusa i još mnogo toga. Ugrađen je novi tip sata (časovnika), a dodate su i još neke opcije za podešavanja.

Google Search sad ima nove pametne funkcije slične Appleovoj glasovnoj asistentkinji Siri, mada na početnom nivou, jer Google za sada nema nameru da "napadne" ovu Appleovu funkciju. U *Search* je dodata nova opcija Google Now, koja prikazuje informacije o javnom prevozu, informacije o redovima letenja i vožnje lokalnih autobuskih i voznih stanica. ali i vesti iz sporta i drugih oblasti.

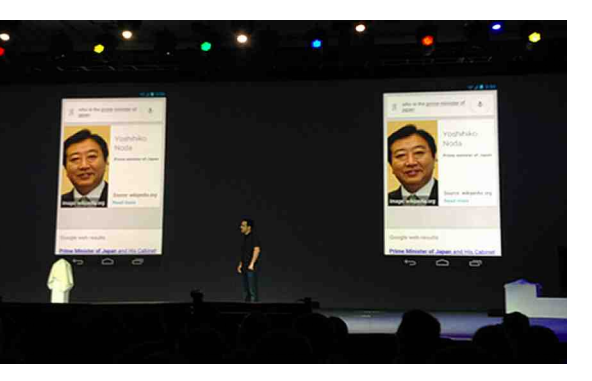

44 LiBRE! časopis o slobodnom softveru Jul 2012 45

## <span id="page-23-0"></span>Smešne strane

#### Žargon datoteka – priča

Urednik rubrike: Marko Kostić

## Žargon datoteka – priča

Značenie reči Hak - 2. deo

#### Ovo je priča o jednom klasičnom računarskom haku.

Sredinom sedamdesetih godina prošlog veka, ekipa zadužena za podršku u Motoroli je otkrila jednostavan način krekovania bezbednosti sistema na Xerox CP-V sistemu. Koristeći jednostavnu tehniku programiranja bilo je moguće učiniti da korisnički program prevari sistem i pokrene deo svog koda u "master modu" (stanje supervizora) u kojem zaštita memorije ne važi. Program je onda mogao da ubaci veliku vrednost u svoj bit za nivo privilegije (koji je uobičajeno zaštićen) i onda bi mogao da zaobiđe sve nivoe zaštite unutar sistema za upravljanje podacima, zakrpi nadgledač sistema i uradi mnoge druge zanimljive stvari. Ukratko, vrata od štale su bila širom otvorena.

Motorola je po pravilima prijavila ovaj problem Xeroxu kao zvaničan "nivo 1 SIDR" (izveštaj o grešci sa hitnošću od "trebalo je da se popravi juče"). Pošto je sadržina svakog SIDR-a bila ubacivana u bazu koja je bila dostupna mnogim ljudima, Motorola je ispoštovala propisan postupak; jednostavno je prijavila problem kao "bezbednosni SIDR" i zakačila svu

potrebnu dokumentaciju, način za reprodukovanje greške itd.

CP-V ekipa u Xeroxu nije ništa uradila. ili nisu shvatili ozbilinost problema ili nisu dodelili dovolino ljudi za pravljenje i raspodelu zvanične zakrpe areške.

Meseci su prolazili. Motorolina ekipa je dosađivala Xeroxovoj podršci onoliko koliko su mogli. Na kraju su odlučili da je vreme za neposrednu akciju. Odlučili su da dokažu Xeroxovoi upravi koliko je jednostavno krekovati sistem i zaobići bezbednosne mehanizme. Pročitali su listinge operativnog sistema *i* razvili paletu izuzetno davolskih zakrpa. Ove zakrpe su složene u par programa koji su nazvani "Robin Hood" i "Friar Tuck". Robin Hud (Robin Hood) i Fraier Tak (Friar Tuck) su bili "duh-poslovi"  $(da$ emoni u Unix terminologiji). Oni hi. iskoristili postojeće rupe u sistemu i zaobišli bezbednosne mehanizme, instalirali potrebne zakrpe i onda nadgledali statuse jedan drugome zarad onemogućavanja prekidanja njihovog izvršavania od strane operatera sistema (tj. super korisnika).

Jednog lepog dana je operater sistema na glavnom razvojnom CP-V sistemu u El Segunduu (El Segundo) bio iznenađen učestanošću neuobičajenih fenomena. Neki od tih fenomena su bili:

- Kasetofoni bi premotali kasetu nazad i izbacili je u sred posla.
- Uređaji za diskove bi premotavali nazad i napred toliko brzo da su se od brzine pomerali te je delovalo kako će preći sa jednog kraja sobe na drugi (pogledaj "šetajući uređaji" u engleskoj Žargon datoteci).
- Ŭređaj za bušenje kartice bi ponekad izbacio potpuno izbušenu karticu. Ovo bi obično onesposobilo uređai.
- Konzola bi štampala vulgarne i uvredlijve poruke od Robina Huda Frajeru Taku i obrnuto.

Po pravilu je operater pozvao programere sistema. Oni su našli haidučke "duhposlove" i ubili ih... Onda je najšlo još jedno iznenađenje... Kada ie Robin Hud ubijen, sledeće se dogodilo:

 $IX$  id1

id1: Fraier Tak... napadom Pod sam! Spasi me!

id1: Iskliucen (Prekinut)

id2: Ne plasi se moj prijatelju Robine! Odbicu liude Serifa od Notingema!

#### id1: Hvala ti. dobri druze.

Svaki duh-posao bi utvrdio da je drugi ubijen i onda bi pokrenuo novu kopiju skoro ubijenog programa u roku od nekoliko milisekundi. Jedini način da se ubiju oba duh-posla je bio da se ubiju istovremeno (veoma teško) ili da se namerno obori sistem. Na kraju su programeri sistema uradili ovo drugo samo da bi videli da su se banditi opet pojavili posle ponovnog podizania sistema! Ispostavilo se da su ova dva programa zakrpila sistemsku sliku za podizanie (kernel datoteka u Unix terminologiji) i dodali sebe u spisak programa koje treba pokrenuti nakon pokretanja (na sličan način se ponašaju i *Windows* virusi).

Robin Hud i Fraier Tak su na kraju istreblieni kada je programerska ekipa ponovo podigla sistem sa čiste kasete za podizanie i kada je ponovo instalirala nadgledač. Nedugo posle toga je Xerox izdao zakrpu za ovaj problem. Navodno je Xerox podneo žalbu upravi Motorole zbog nedoličnih radnji njihova dva zaposlena. Nije zabeležena ozbiljnija disciplinska akcija protiv njih.

 $***$ 

## Žargon datoteka – pojam

#### Amiga: g

Grupa ličnih računara koji su prvobitno prodavani od strane Commodorea i koji su bili zasnovani na 680h0 procesorima. Podržavali su prilagodene čipove i imali su operativni sistem koji je spojio najbolje mogućnosti Macintosha i Unixa a nije bio podudaran sa njima (pogledaj unos "Kompleks Amiga progona" u engleskoj Žargon datoteci). Tragovi ove kulture

## Smešne strane

se mogu naći u delu "The BLAZE Humor Viewer". Snaga platforme Amiga je uzrokovala nastanak male industrije koju su činile firme koje su pravile softver i hardver za platformu, naročito grafičke i video programe (pogledaj .video toster").

Zbog nezapamćenog lošeg upravljanja, Commodore je dozvolio konkurenciji da ubije Amigino tehnološko vođstvo. Posle bankrotiranja Commodore-a 1994, tehnologija je prešla u druge ruke koje ništa nisu uradile sa niom. Amiga se ipak i dalie licencirano proizvodi u Evropi i ima značajan broi pristalica i liubitelia koji će verovatno značajno produžiti život ove platforme.

#### **Gejtsov Zakon**

"Brzina softvera se prepolovljava na svakih 18 meseci". Ovaj često citirani zakon je ironična opaska na težnju softvera da postane kabast te poništi pobolišanie mogućnosti hardvera po dolaru na svakih 18 meseci kako to predviđa Mooreov zakon. Ovo je takođe veza ka Bilu Geitsu (Bill Gates) jer je Microsoft svetski poznat po svom lošem shvatanju kabastog softvera.

 $***$ 

## Štreberski vic

Appleovi programeri kupuju samo jednu kartu. "Kako će tri čoveka putovati sa samo jednom kartom?" - upita Microsoftov programer. "Samo nas posmatraj" - odgovori Appleov proaramer.

Ukrcali su se na stanici. Microsoftovi programeri su zauzeli svoja sedišta a tri Appleova programera su ušli u sobu za spavanie i zatvorili vrata. Ukratko nakon toga je voz pošao i kondukter je ušao tražeći karte. Pokucao je na vrata sobe i rekao: "Karte na pregled". Vrata su se otvorila i pojavila se jedna ruka Appleovog programera sa kartom u njoj. Kondukter je uzeo kartu i overio je. Microsoftovi programeri su videli ovo i složili se da je ovo pametna zamisao. Nakon skupa su Microsoftovi programeri odlučili da kopiraju Appleove programere (kao što to obično i rade) i urade isto da bi sačuvali novac.

Na stanici su kupili jednu kartu za povratak. Na nijhovo zaprepašćenie. Appleovi programeri nisu kupili kartu. "Kako mislite da putujete bez karte?" - upita iznerviran Microsoftov programer. "Samo nas posmatraj" - odgovori Appleov programer. Kada su se ukrcali, tri Microsoftova programera su ušla u sobu za spavanje. Isto su uradili i Appleovi programeri. Nedugo nakon polaska je jedan od Appleovih programera izašao iz svoje sobe i došao do sobe u kojoj su se krili Microsoftovi programeri. Pokucao je na vrata i rekao: "Karte na pregled!"

### **Strio**

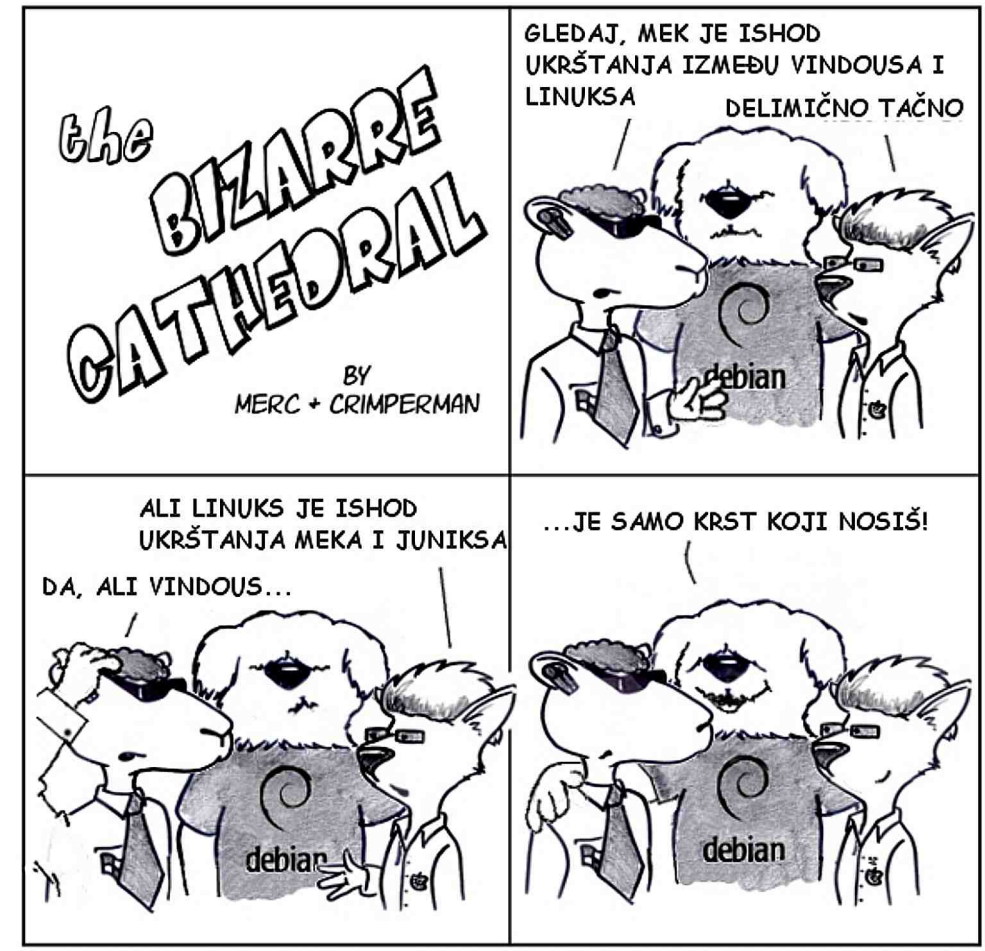

http://www.freesoftwaremagazine.com

(c) Copyright 2008 Tony Mobily & Ryan Cartwright CC: By-NC-SA

Tri Appleova i tri Microsoftova programera su putovala vozom na skup. Na stanici su tri Microsoftova programera kupila po kartu. Onda su videli kako